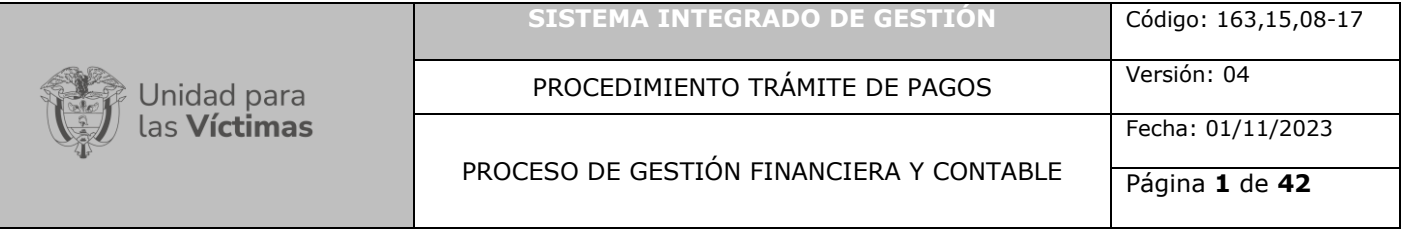

### **1. OBJETIVO**

Establecer los lineamientos que deben seguirse para la recepción, revisión, liquidación y pago de las obligaciones adquiridas por la entidad, de acuerdo con los requisitos legales, contractuales y la disponibilidad de recursos PAC, asignado por el Ministerio de Hacienda y Crédito Público.

### **2. ALCANCE**

Inicia con la recepción de la documentación para trámite de pago con los debidos requisitos legales, formatos establecidos y soportes mínimos requeridos para cada uno de los pagos, continua con la revisión, liquidación, obligación y finaliza con el pago o abono en cuenta y/o archivo de los soportes correspondientes de acuerdo con la Tabla de Retención Documental.

#### **3. DEFINICIONES**

**ARL:** Administradora de Riesgos Laborales.

**Beneficiario:** Persona natural o jurídica que tiene derecho a percibir ciertas prestaciones económicas (funcionario) o al reconocimiento del derecho en función de la ejecución (entrega de bienes y/o servicios) de un contrato suscrito (contratista o proveedor)

**Caja Menor:** Fondo en efectivo, fijo y renovable, cuyo manejo se confía a un funcionario con fines establecidos por la entidad.

**CDP:** Certificado de Disponibilidad Presupuestal, documento que permite dar certeza sobre la existencia de una apropiación disponible y libre de afectación para la aceptación de un compromiso.

**Colombia Compra Eficiente:** creada mediante el [Decreto Ley 4170](http://sintesis.colombiacompra.gov.co/normatividad/documento/14208) de noviembre 3 de 2011, el cual reconoce la necesidad de: (a) crear políticas unificadas que sirvan de quía a los administradores de compras y que permitan monitorear y evaluar el desempeño del Sistema y generar mayor transparencia en las compras; y (b) tener una Entidad rectora que provea un soporte adecuado para ejecutar el Plan de Desarrollo.

**Contratista:** Persona o entidad que ejecuta una obra material o está encargada de proveer un servicio requerido por la Unidad.

**Contrato de Prestación de Servicios:** Son contratos de prestación de servicios los que celebran las entidades estatales para desarrollar actividades relacionadas con la administración o funcionamiento de la entidad. Estos contratos sólo podrán celebrarse con personas naturales cuando dichas actividades no puedan realizarse con personal de planta o requieran un conocimiento especializado. En ningún caso estos contratos general relación laboral ni prestaciones sociales y se celebran por el término estrictamente indispensable.

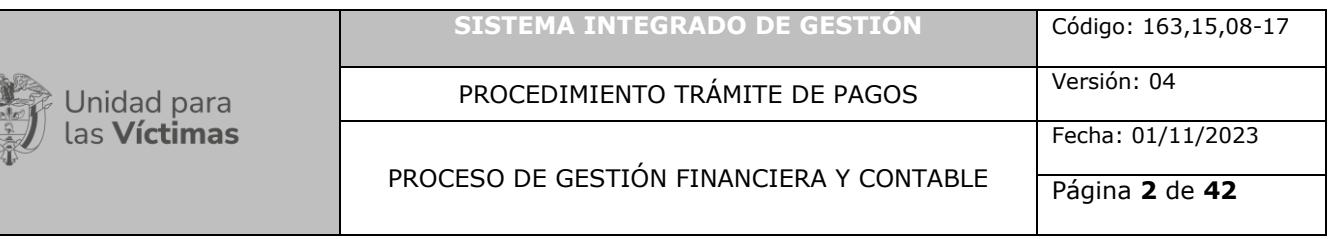

**Contratos Estatales**: Son contratos estatales todos los actos jurídicos generadores de obligaciones que celebren las entidades a que se refiere el artículo 32 de la Ley 80 de 1993, previstos en el derecho privado o en disposiciones especiales, o derivados del ejercicio de la autonomía de la voluntad, así como los que, a título enunciativo, como son: Contrato de obra, contrato de consultoría, contrato de prestación de servicios, contratos de concesión, encargos fiduciarios y fiducia pública.

**Cuota de Auditaje:** Cuota Anual que debe pagar las entidades del estado por concepto de Auditorías realizadas por la Contraloría General de la República. También se denomina Cuota fiscal.

**Cuentadante**: [funcionario](http://www.economia48.com/spa/d/funcionario/funcionario.htm) que tenga a su [cargo](http://www.economia48.com/spa/d/cargo/cargo.htm) administración de los dineros y la [realización](http://www.economia48.com/spa/d/realizacion/realizacion.htm) de los [gastos](http://www.economia48.com/spa/d/gasto/gasto.htm), así como las demás operaciones de la [administración](http://www.economia48.com/spa/d/administracion/administracion.htm) de recursos del [Estado.](http://www.economia48.com/spa/d/estado/estado.htm)

**Devolución:** Consignación de un recurso que se debe hacer por concepto de un mayor valor descontado a un beneficiario.

**Devoluciones de deducciones:** deducciones practicadas en exceso.

**Distribución Presupuestal**: Asignación o desagregación de la apropiación (presupuesto) de acuerdo con las necesidades de la Unidad. A nivel del presupuesto de funcionamiento se hace con base en la Resolución 069 de 2011 y en el presupuesto de inversión de acuerdo con las necesidades propias de la Unidad o por instrucciones del Ministerio de Hacienda.

**DTN:** Dirección del Tesoro Nacional. Dependencia del Ministerio de Hacienda y Crédito Público que se encarga de la asignación de recursos de PAC, trámite de autorización de apertura y cancelación cuentas bancarias. Verifica saldos de cuentas bancarias a fin de detectar recursos ociosos (que no están en uso)

**EPG:** Modulo de SIIF denominado ejecución presupuestal del gasto.

**Estructurador**: Líder del proceso de contratación designado en cada área o dependencia de la Entidad, y quien verificará que todos los documentos generados en la gestión contractual, que incluye etapa precontractual, contractual y ejecución del contrato se encuentren publicados en el SECOP II; verificará este cumplimiento, así como el orden lógico y cronológico de los documentos y de su incorporación, procedencia y debidamente diligenciado.

**Factura Electrónica:** Factura para efectos legales es el documento que soporta el cobro de una cuenta, la FE tiene la misma validez que la factura en papel. Sin embargo; se genera, valida, expide, recibe, rechaza y conserva electrónicamente, lo que representa mayores ventajas. Tributariamente es un soporte de transacciones de venta de bienes y/o servicios.

**FRV:** Fondo para Reparación de Víctimas.

**Gastos de Funcionamiento**: Recursos asignados en el Presupuesto General de la Nación que permiten atender las necesidades de la Entidad, relacionadas con gastos de personal, gastos generales y transferencias. Son gastos que se consumen por su uso (fungibles)

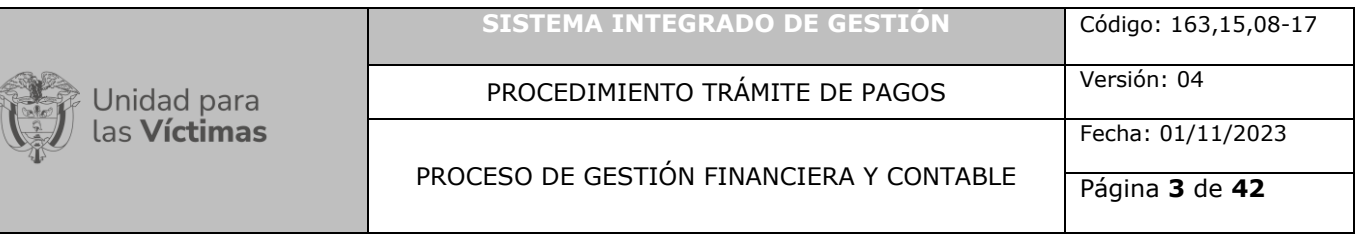

**Gastos de Inversión**: Recursos asignados en el Presupuesto General de la Nación que permiten incrementar la capacidad de producción y la productividad en el campo de la infraestructura física, económica, ambiental y social de la Unidad y del País.

**Honorarios:** Cantidad de recursos que corresponde a una persona por el trabajo realizado.

**Indemnización:** compensación económica que recibe una persona como consecuencia de haber recibido un perjuicio de índole laboral, moral, económica, entre otras.

**Indemnización Administrativa:** Es una medida de Reparación Integral que entrega el Estado Colombiano como compensación económica por los hechos victimizantes sufridos, que busca ayudar en el fortalecimiento o reconstrucción del proyecto de vida de las víctimas que acceden a esa medida.

**Impuestos:** Deducciones que por norma del Estatuto Tributario y sus modificaciones, se deben hacer en cada uno de los pagos a beneficiarios con destino a la DTN. No se debe confundir con los descuentos, los cuales corresponden a autorizaciones otorgadas por el beneficiario de cada pago (AFC, APV, etc).

**Imputar:** Aplicar valores reportados.

**Matriz Control de Resoluciones:** Corresponde al control para el registro previo de las resoluciones que ordenan el pago de indemnizaciones administrativas o vía judicial, que permiten registrar el número de la resolución, No. fallo, Radicado, fecha, valor, Número de víctimas indemnizadas, CDP, RP y responsable del registro, con el fin de validar la información a registrar en el SIIF y evitar dobles registros o generación de nuevos compromisos presupuestales por el mismo concepto.

**Matriz control de Registros presupuestales para pago de Indemnizaciones**: Corresponde a la matriz de control de resoluciones emitidas para el pago de indemnizaciones administrativas y judiciales que se diligencia para verificar previo al registro presupuestal, que estas resoluciones no hayan sido objeto de reconocimiento y pago por parte de la Coordinación Financiera.

**Memorando:** es una comunicación con una estructura definida y una serie de pautas establecidas, con el fin dar a conocer distintas disposiciones al interior de la entidad.

**Obligación**: Corresponde al monto adecuado producto del desarrollo de los compromisos adquiridos por el valor equivalente a los bienes recibidos, servicios prestados y demás exigibilidades pendientes de pago, incluidos los anticipos no pagados que se hayan pactado en desarrollo de las normas presupuestales y de contratación administrativa.

**Orden de compra:** Es la manifestación de la voluntad de la Entidad Compradora de vincularse a un instrumento de agregación de demanda, obligarse a sus términos y condiciones, y es el soporte documental de la relación entre el Proveedor y la Entidad Compradora.

**Orden de Pago (OP):** Es el acto mediante el cual la entidad pública, una vez verificados los requisitos previstos en el respectivo acto administrativo o en el contrato y teniendo en cuenta el

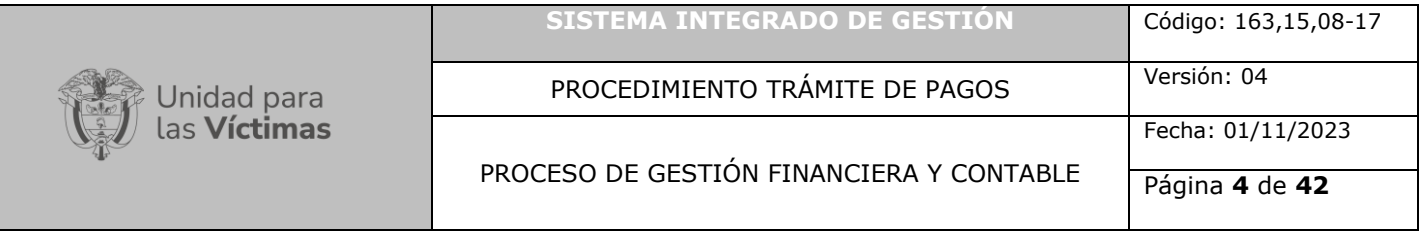

reconocimiento de la obligación, desembolsa al beneficiario el monto de la obligación por intermedio de la DTN o con Traspaso a Pagaduría.

**Orden de Pago Extensiva:** Son órdenes de pago derivadas de Órdenes de Pago Egresos, Orden de Pago de deducciones y Orden de Pago de Ingresos que tienen tipo de beneficiario Traspaso a Pagaduría.

**PAC:** Programa Anual Mensualizado de Caja, es el recurso de efectivo mensual disponible que dispone el Tesoro Nacional o las tesorerías de las Entidades Estatales que manejan recursos propios, para cumplir con las obligaciones adquiridas con cargo a las apropiaciones de los órganos que manejan recursos públicos.

**Pago o Abono en Cuenta:** Es el monto de los recursos consignados al Beneficiario a través de la DTN una vez realizado los trámites internos y aplicados las deducciones de Ley y descuentos autorizados.

**Parafiscales:** Son los aportes que por ley deben realizar mensualmente los empleadores. Estos recursos, que en su totalidad representan el 9% sobre el valor completo de la nómina que pagan mensualmente los empresarios, se discriminan en 3% con destino al ICBF, 2% para el Servicio Nacional de Aprendizaje (SENA) y 4% para las [Cajas de Compensación Familiar.](http://www.fedecajas.com/sitio/)

**Prestaciones Sociales:** Son los recursos que el empleador debe reconocer al trabajador que se desvincula de la entidad correspondiente a la liquidación por los servicios prestados que no alcanzaron a ser pagados (Primas, indemnización por vacaciones, cesantías, etc).

**Presupuesto**: Instrumento de planificación y reflejo de la obtención de los objetivos acordados misionalmente y en la política de gobierno de la entidad.

**Postulado**: Miembros del grupo armado organizado al margen de la ley cuyos nombres haya sometido o someta el Gobierno Nacional a consideración de la Fiscalía General de la Nación y que en versión libre se hayan acogido al procedimiento y beneficios de la Ley de Justicia y Paz (975/2005).

**Reintegro:** Consignación de un recurso que debe hacer un beneficiario a favor de la DTN cuando se hubo un desembolso o pago en exceso (mayor valor).

**Registro Presupuestal del Compromiso**: Es la operación mediante la cual se perfecciona el compromiso y se afecta en forma definitiva la apropiación garantizando que ésta no será desviada a ningún otro fin. En esta operación se indica claramente el tercero con el cual se suscribió el contrato, el número de contrato, el valor y el plazo de las prestaciones a las que hay lugar. El acto del registro perfecciona el compromiso presupuestal.

**Resolución:** Acto administrativo.

**Rubro Presupuestal:** Identificación, en el Decreto que liquida el Presupuesto General de la Nación, de la clasificación del tipo de gasto que permite una afectación específica y única para atender las necesidades que tenga la Unidad, dentro de cada vigencia.

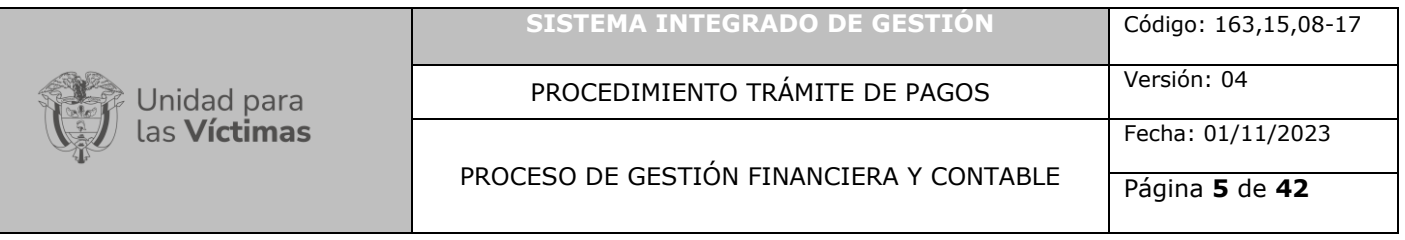

**SECOP II**: Plataforma transaccional en la cual las Entidades Estatales pueden hacer todo el proceso de contratación en línea. Los proveedores pueden conocer la demanda de las Entidades Estatales, obtienen información de los procesos de contratación, presentan ofertas y gestionan sus contratos; los organismos de control hacen auditoría del sistema de compra; y la sociedad civil conoce la forma como las Entidades Estatales ejecutan el dinero de los contribuyentes para entregar bienes, obras y servicios a las personas.

**SIIF Nación:** Sistema Integrado de Información Financiera, reglamentado mediante Decreto 2789 de 2004, administrado por el Ministerio de Hacienda para el manejo y administración del Presupuesto Público Nacional. Es el sistema oficial que coordina, integra, centraliza y estandariza la gestión financiera pública nacional. Decreto 1068 de 2015.

**SISEG:** Sistema de Información de la Secretaria General.

**Sentencia Judicial:** Es una decisión judicial proferida por un Juez o Tribunal por medio de la cual se absuelve o condena al acusado, imponiéndole la pena correspondiente y se declara o reconoce el derecho o razón de una de las partes (víctimas), obligando al postulado (Condenado) a responder Civil y Penalmente por los perjuicios ocasionados. Estas decisiones están sujetas a interposición de recursos.

**Supervisor de Contrato**: Es el empleado público de la Entidad quien es designado para desarrollar actividades de vigilancia, seguimiento y control del cumplimiento de un contrato o convenio tendientes a asegurar su correcta ejecución. Dicha función es inherente, obligatoria y complementaria a las funciones que debe cumplir el empleado público.

**Tercero:** Cual persona natural o jurídica que tengan reconocimiento de un derecho con la entidad.

#### **4. NORMATIVIDAD APLICABLE:**

**Ley 80 de 1993; en su artículo 4to; y** Ley **1150/2017 artículo 19**; Respetarán el orden de presentación de los pagos por parte de los contratistas. Sólo por razones de interés público, el jefe de la entidad podrá modificar dicho orden dejando constancia de tal actuación. Para el efecto, las entidades deben llevar un registro de presentación por parte de los contratistas, de los documentos requeridos para hacer efectivos los pagos derivados de los contratos, de tal manera que estos puedan verificar el estricto respeto al derecho de turno. Dicho registro será público. Lo dispuesto en este numeral no se aplicará respecto de aquellos pagos cuyos soportes hayan sido presentados en forma incompleta o se encuentren pendientes del cumplimiento de requisitos previstos en el contrato del cual se derivan.

**Ley 1474 de 2011**: por la cual se dictan normas orientadas a fortalecer los mecanismos de prevención, investigación y sanción de actos de corrupción y la efectividad del control de la gestión pública. Artículo 83, supervisión e interventoría contractual.

**Decreto 1068 de 2015.** Por medio del cual se expide el Decreto Único Reglamentario del Sector Hacienda y Crédito Público.

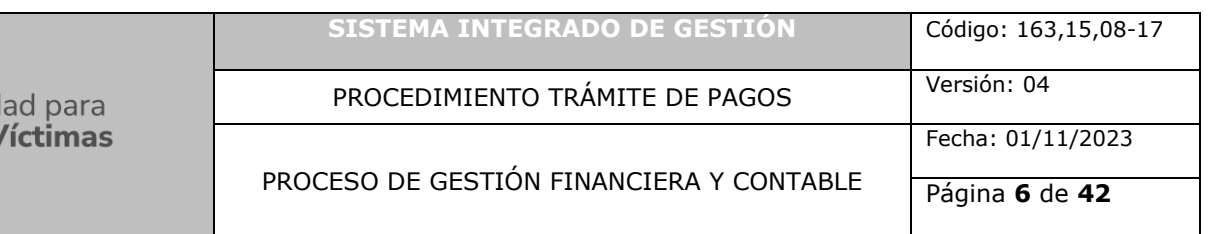

**Resolución 193 de 2016 numeral 3.2.15**; suscrita por la Contaduría General de la Nación, por la cual se incorpora, en los procedimientos transversales del régimen de contabilidad pública, el procedimiento para la evaluación del control interno contable.

**Circular externa No. 1 de 2019 Agencia Nacional de Contratación Pública,** por la cual se establece la obligatoriedad del uso de SECOP II a partir del 1 de enero de 2020.

**Decreto 1703 de 2002.** Por el cual se adoptan medidas para promover y controlar la afiliación y el pago de aportes en el Sistema General de Seguridad Social en Salud.

#### **5. CRITERIOS DE OPERACIÓN:**

- Para el pago de los Cumplidos de Pago diferentes a los de prestación de servicios, deben contar con firmas originales.
- Para el pago de los Cumplidos de Pago de prestación de servicios, deben contar con firmas digitales y radicación a central de cuentas a través de la herramienta SISEG.
- Para el último pago de contratistas, terminación anticipada y cesión, se debe anexar el paz y salvo establecido por la Entidad y la planilla de seguridad social del mes objeto del cobro.
- El plazo estimado para los pagos es de cinco (5) a ocho (8) días hábiles luego de la validación de los documentos radicados y siempre y cuando el Supervisor haya solicitado el PAC y éste sea aprobado por el Ministerio de Hacienda y Crédito Público.
- El cierre de la Tesorería es dos (2) días hábiles antes al cierre calendario del mes.
- El Grupo de Gestión Financiera y Contable recibirá los cumplidos de Pago debidamente diligenciados, firmados verificados durante los diez (10) primeros días hábiles de cada mes en el horario de 8:00 am a 12: 00m, los documentos radicados posterior a esta hora, se contarán como radicados el siguiente día hábil.
- El trámite de pagos será adelantado en orden de llegada y radicación ingresados al grupo de Central de Cuentas o Contabilidad del Grupo de Gestión Financiera y Contable.
- En caso de que se requieran correcciones a los formatos de trámite de pago y demás documentos soporte, se deberá radicar en ventanilla o a través del sistema SISEG, indicando que es una corrección, la cual será radicada con nuevo turno.
- Los supervisores deberán verificar que la factura electrónica se encuentre cargada en el portal Olimpia para que esta se vea reflejada en SIIF-Nación en el momento del trámite de pago.
- Dando cumplimento a lo establecido en el artículo 23 del Decreto 1703 de 2002, los contratos por prestación de servicios su ingreso base de cotización – IBC debe corresponder al cuarenta por ciento 40% del valor mensual pactado en los honorarios.
- Los supervisores de contratos serán los encargados de asegurar que los informes de la ejecución contractual y demás soportes correspondientes se encuentren cargados en la plataforma SECOP II.
- La radicación de los documentos estará sujeta a las implementaciones de los sistemas informáticos dispuestos por la Entidad.
- El Grupo de Gestión Financiera y Contable no tiene acceso a los datos del destinatario de los pagos por concepto de actos administrativos de sentencias judiciales y administrativas,

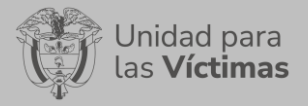

PROCESO DE GESTIÓN FINANCIERA Y CONTABLE

ya que estos se realizan mediante intermediarios financieros y operadores de pago, a través de un archivo denominado Gentiex cuya información se remite encriptada.

- El pago de contratistas de prestación de servicios, proveedores, legalizaciones de viajes, impuestos, sentencias, servicios públicos, cuota de auditaje y otros se realizará a través de la cadena básica presupuestal, a través del sistema SIIF Nación II – administrado por el Ministerio de Hacienda y Crédito Público.
- Los profesionales de los Grupos de Gestión Contractual y Financiera y Contable no verifican cantidad ni calidad de los informes o productos anexos, considerando que es responsabilidad del supervisor/a hacer el respectivo seguimiento y verificación de lo recibido por el contratista o proveedor de acuerdo con lo fijado en el art. 84 de la Ley 1474 de 2011; es deber del supervisor realizar el seguimiento para que los soportes de pago reposen en el expediente contractual.
- El FRV debe presentar al Grupo de Gestión Financiera y Contable con cinco (5) días hábiles de anticipación al vencimiento para el pago de Impuesto al Valor Agregado - IVA y Administradora de Riesgos Laborales - ARL, dependiendo de los calendarios establecidos por el órgano rector o entidad. El servidor público que no cumpla lo establecido deberá asumir la sanción e intereses moratorios que haya lugar.
- La conciliación de impuestos es una tarea que deben realizar de manera mensual los profesionales o apoyo de Tesorería y Contabilidad del Grupo de Gestión Financiera y Contable. Esta actividad consiste en verificar que los impuestos a pagar y declarar coincidan con los registros contables, las normas tributarias vigentes y los calendarios establecidos por los órganos rectores. El servidor público que no cumpla lo establecido deberá asumir la sanción e intereses moratorios que haya lugar.
- Los formularios de declaración y pago de impuestos nacionales, municipales y distritales se deben diligenciar y presentar mediante las herramientas tecnológicas correspondientes por cada órgano rector o entidad.
- Para la creación de embargos en el sistema SIIF Nación, es necesario que los oficios remitidos por los juzgados especifiquen la siguiente información:
	- Tipo y número de identificación del demandante.
	- Número del juzgado.
	- Número de oficio, fecha oficio y fecha de radicación oficio embargo.
	- Valor del embargo: Corresponde al valor total del embargo informado por la autoridad competente.
	- Saldo inicial del embargo: Corresponde al saldo vigente al momento de crear el embargo en SIIF.
	- Saldo actual del embargo: Corresponde al saldo vigente a la fecha en que se consulte el embargo en el SIIF Nación. Este valor se afecta por cada pago de deducciones realizado al tercero demandado.
	- Código de deducción: corresponde a la identificación de la deducción de embargos parametrizada.
	- Tipo de embargo: corresponde a la descripción del tipo de embargo que la autoridad competente profirió. La lista desplegable permite seleccionar embargo: Ejecutivo, Laboral, Alimentos, Cobro Coactivo, Multa o Sanción.
	- Tipo y número de identificación del beneficiario del pago.
	- Justificación del embargo.
	- Controles a embargos.

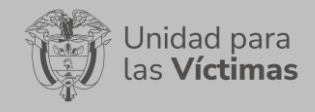

PROCEDIMIENTO TRÁMITE DE PAGOS Versión: 04

PROCESO DE GESTIÓN FINANCIERA Y CONTABLE

Página **8** de **42**

### **6 DESCRIPCIÓN DE ACTIVIDADES Y SUS CORRESPONDIENTES FLUJOGRAMAS**

6.2 PAGO DE CONTRATISTAS. 6.2 PAGO DE PROVEEDORES. 6.3 PAGO DE VIÁTICOS. 6.4 PAGO DE IMPUESTO RETENCIÓN – ICA. 6.5 PAGO DE RETENCIÓN EN LA FUENTE A TITULO DE RENTA APLICADAS EN EL SISTEMA SIIF NACIÓN. 6.6PAGO DE IMPUESTO AL VALOR AGREGADO-IVA. 6.7PAGO DE NÓMINA. 6.8PAGO DE SENTENCIAS JUDICIALES-INDEMNIZACIÓN REPARACIÓN INDIVIDUAL. 6.9PAGO AYUDA HUMANITARIA. 6.10PAGOS DE SERVICIOS PÚBLICOS, CUOTA DE AUDITAJE - OTROS PAGOS.

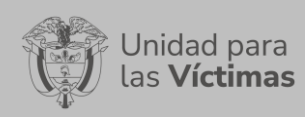

PROCEDIMIENTO TRÁMITE DE PAGOS Versión: 04

Fecha: 01/11/2023

PROCESO DE GESTIÓN FINANCIERA Y CONTABLE

Página **9** de **42**

## **6. DESCRIPCION DE LAS ACTIVIDADES: 6.1. PAGO CONTRATISTAS**

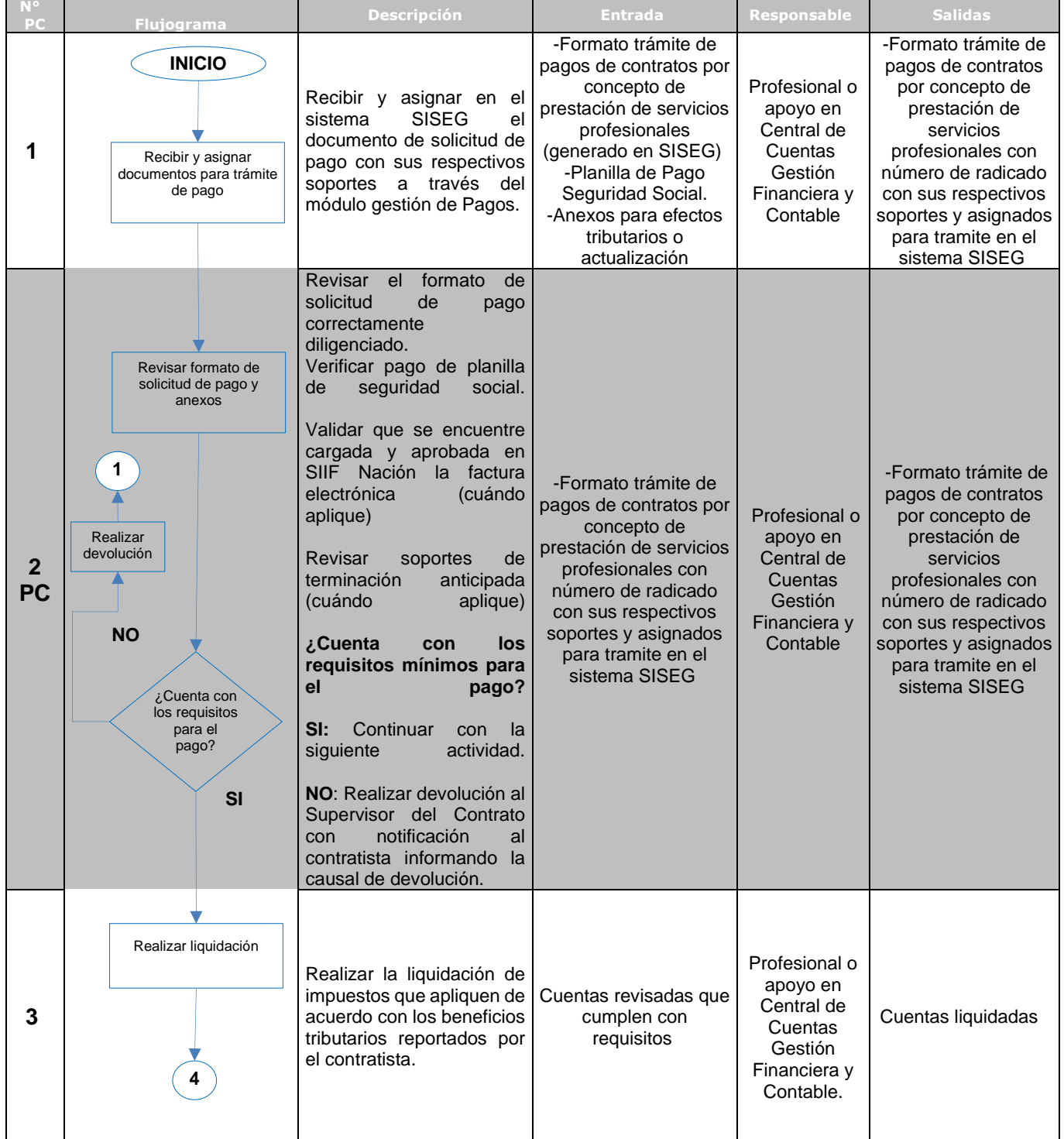

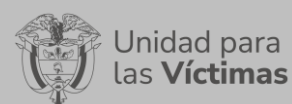

# PROCEDIMIENTO TRÁMITE DE PAGOS Versión: 04

Fecha: 01/11/2023

## PROCESO DE GESTIÓN FINANCIERA Y CONTABLE

Página **10** de **42**

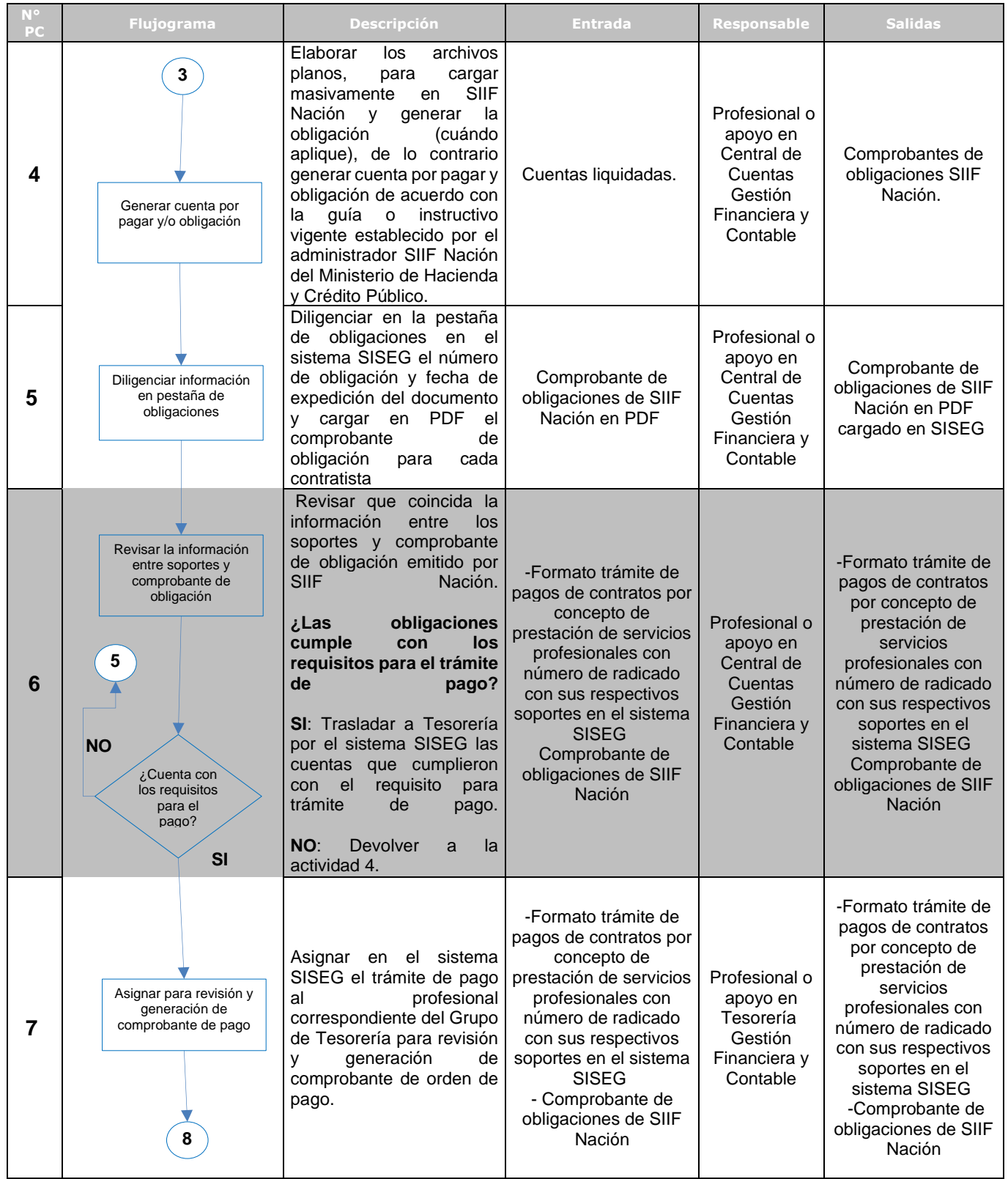

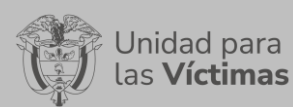

# PROCEDIMIENTO TRÁMITE DE PAGOS Versión: 04

Fecha: 01/11/2023

# PROCESO DE GESTIÓN FINANCIERA Y CONTABLE

Página **11** de **42**

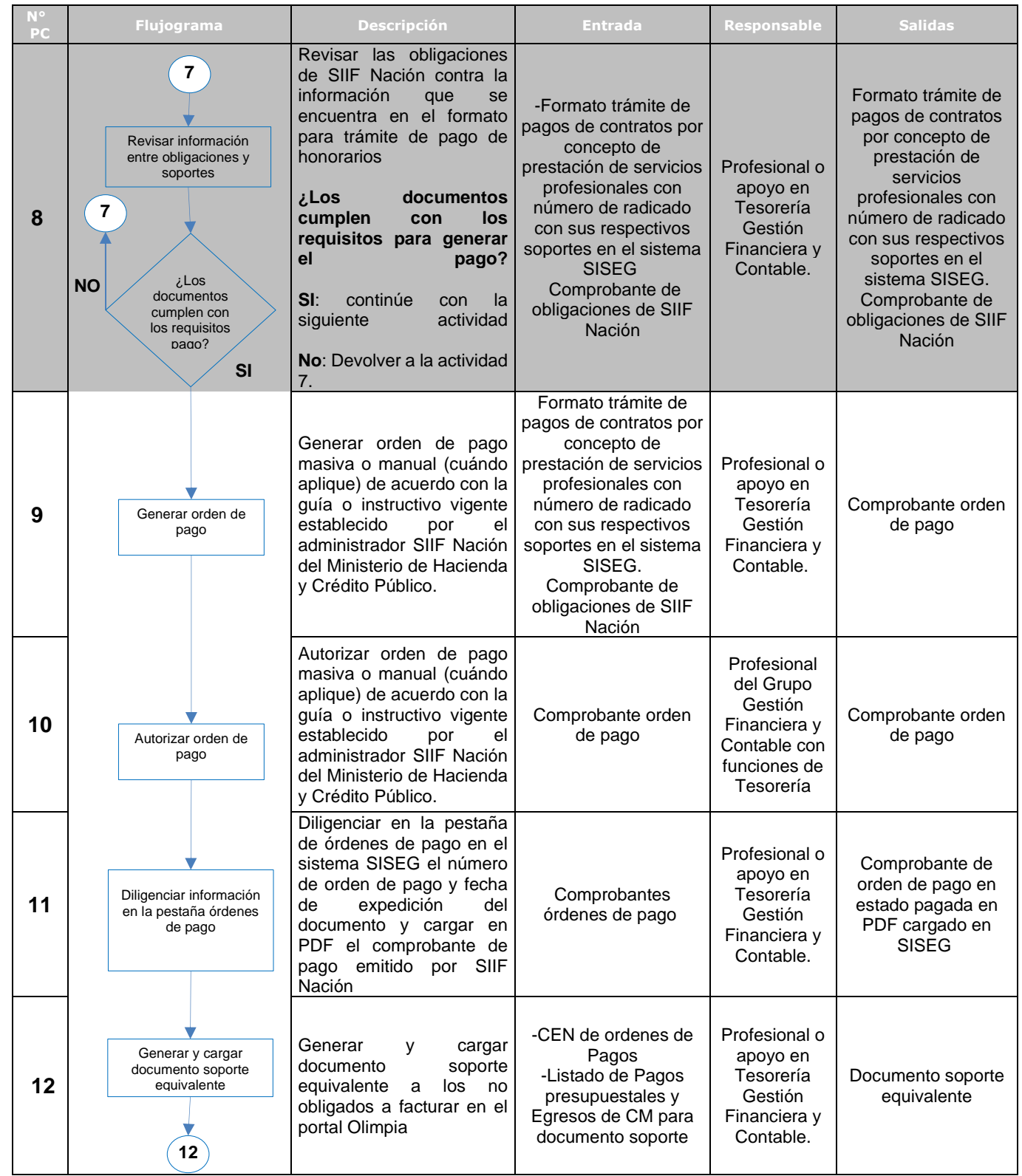

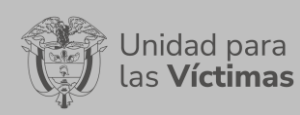

PROCEDIMIENTO TRÁMITE DE PAGOS Versión: 04

#### PROCESO DE GESTIÓN FINANCIERA Y CONTABLE

Página **12** de **42**

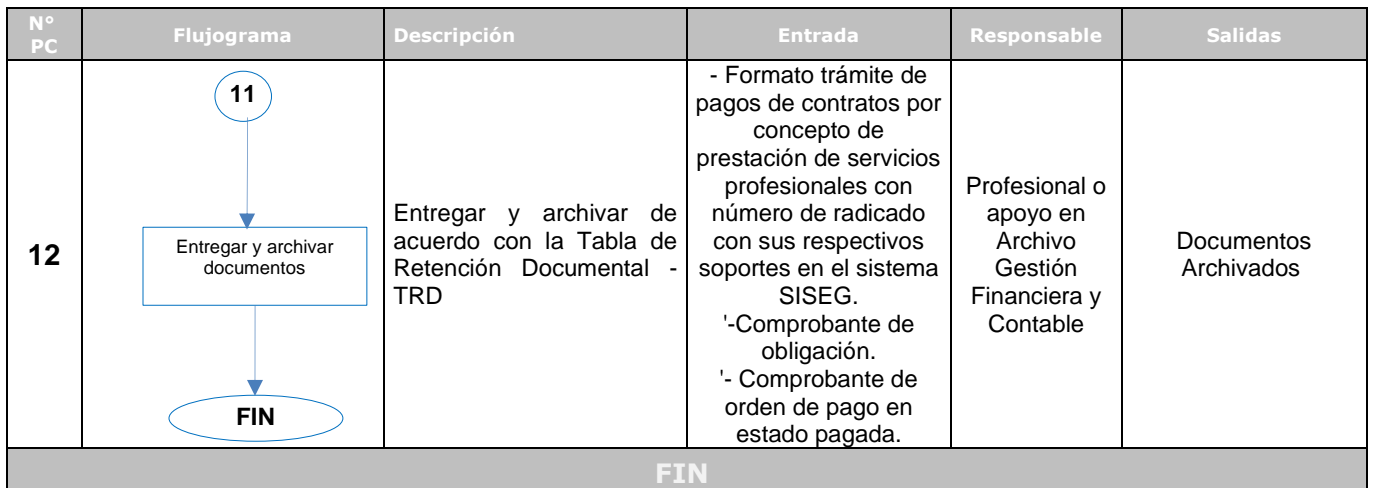

### **6.2. PAGO DE PROVEEDORES**

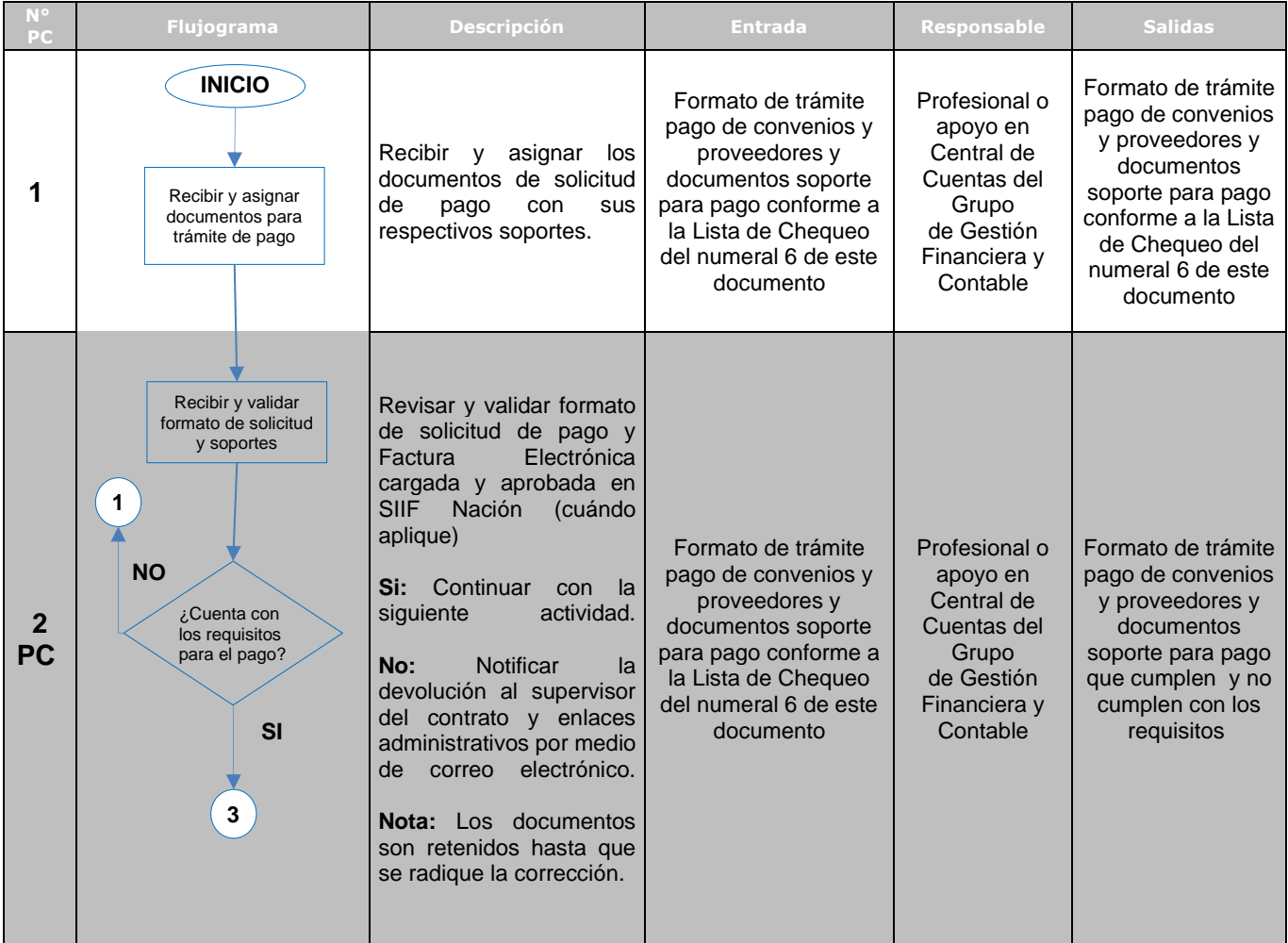

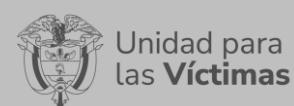

# PROCEDIMIENTO TRÁMITE DE PAGOS Versión: 04

Fecha: 01/11/2023

### PROCESO DE GESTIÓN FINANCIERA Y CONTABLE

Página **13** de **42**

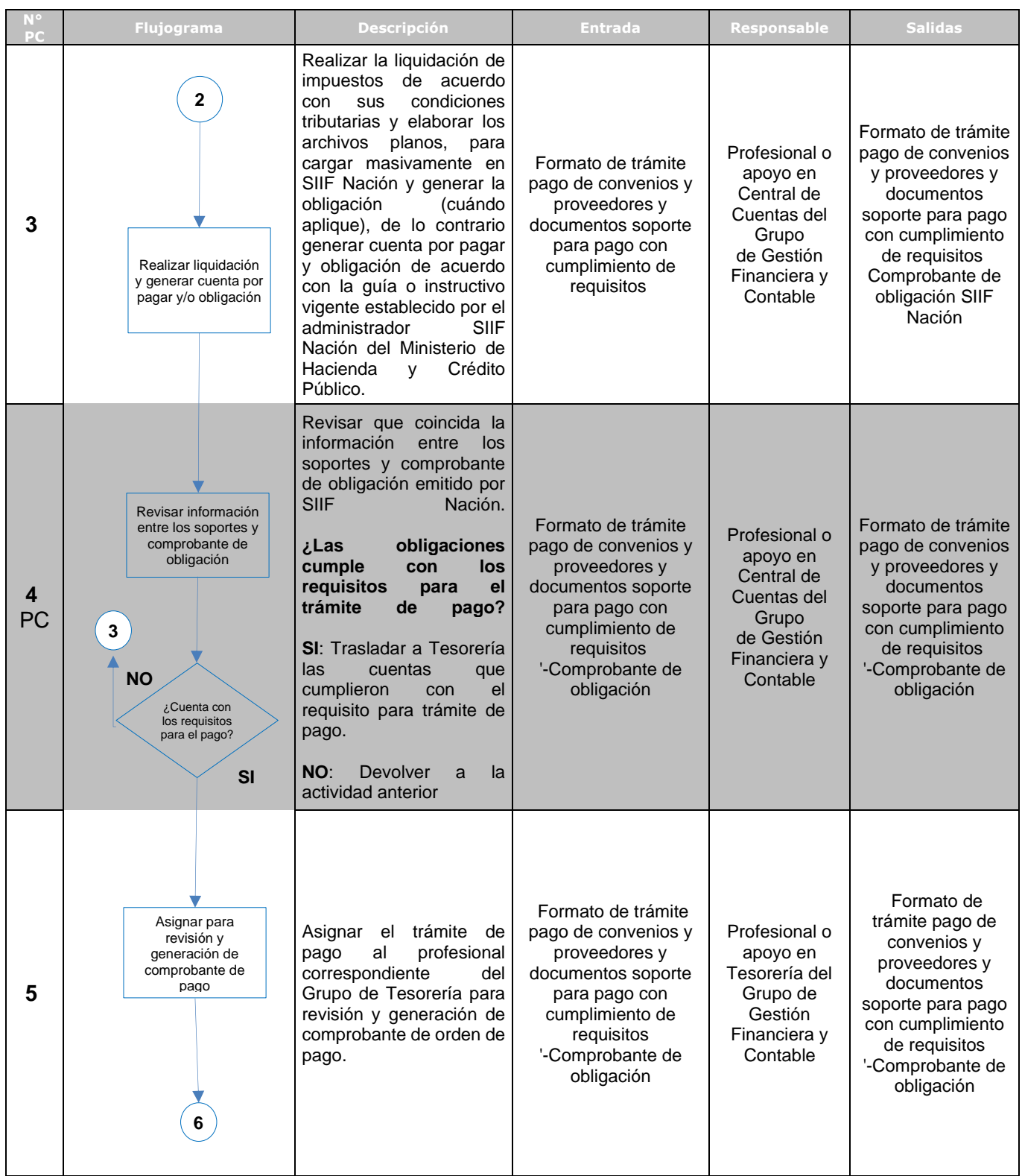

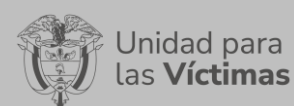

# PROCEDIMIENTO TRÁMITE DE PAGOS Versión: 04

Fecha: 01/11/2023

# PROCESO DE GESTIÓN FINANCIERA Y CONTABLE

Página **14** de **42**

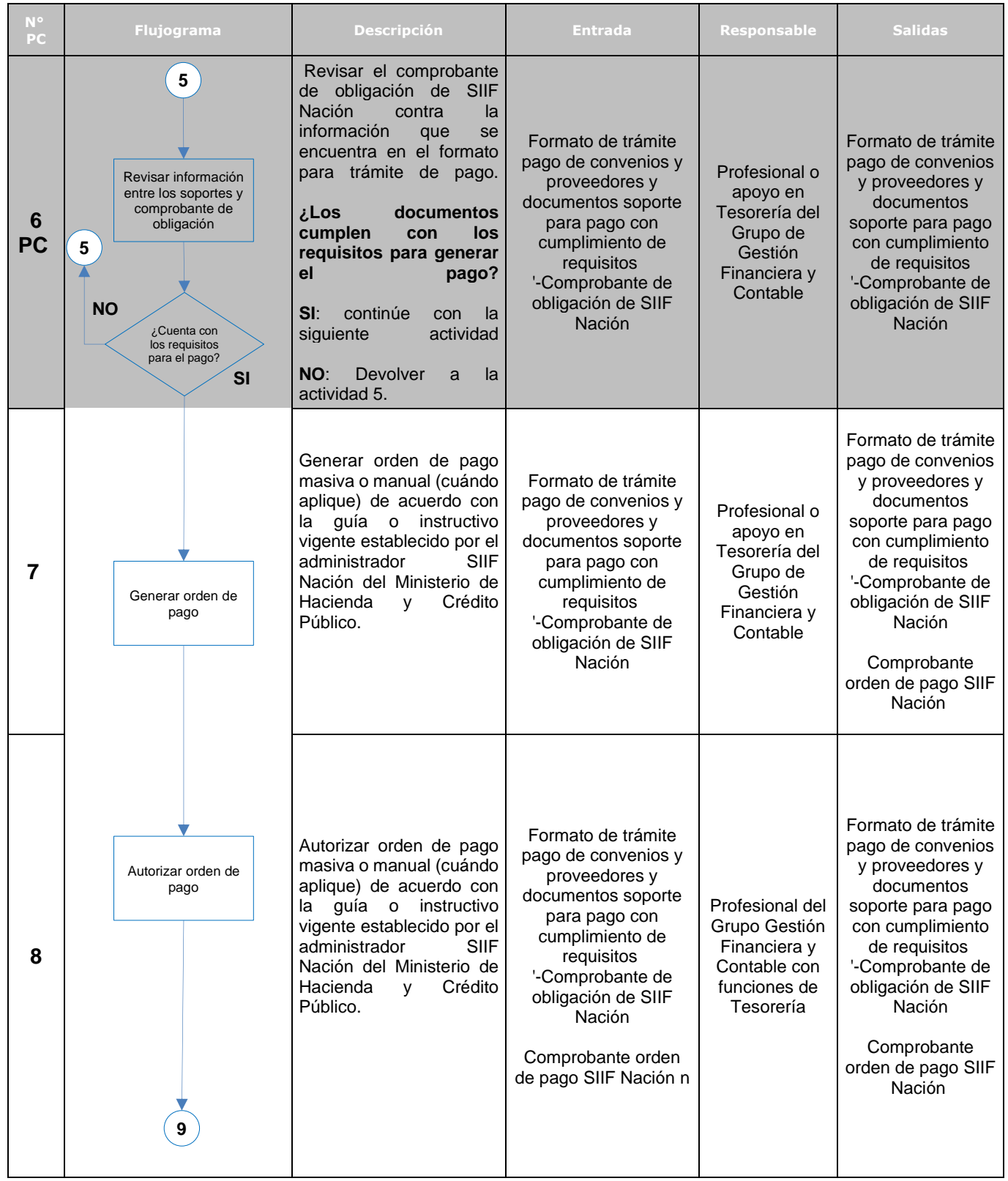

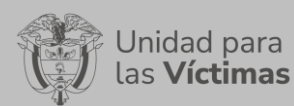

# PROCEDIMIENTO TRÁMITE DE PAGOS Versión: 04

Fecha: 01/11/2023

### PROCESO DE GESTIÓN FINANCIERA Y CONTABLE

Página **15** de **42**

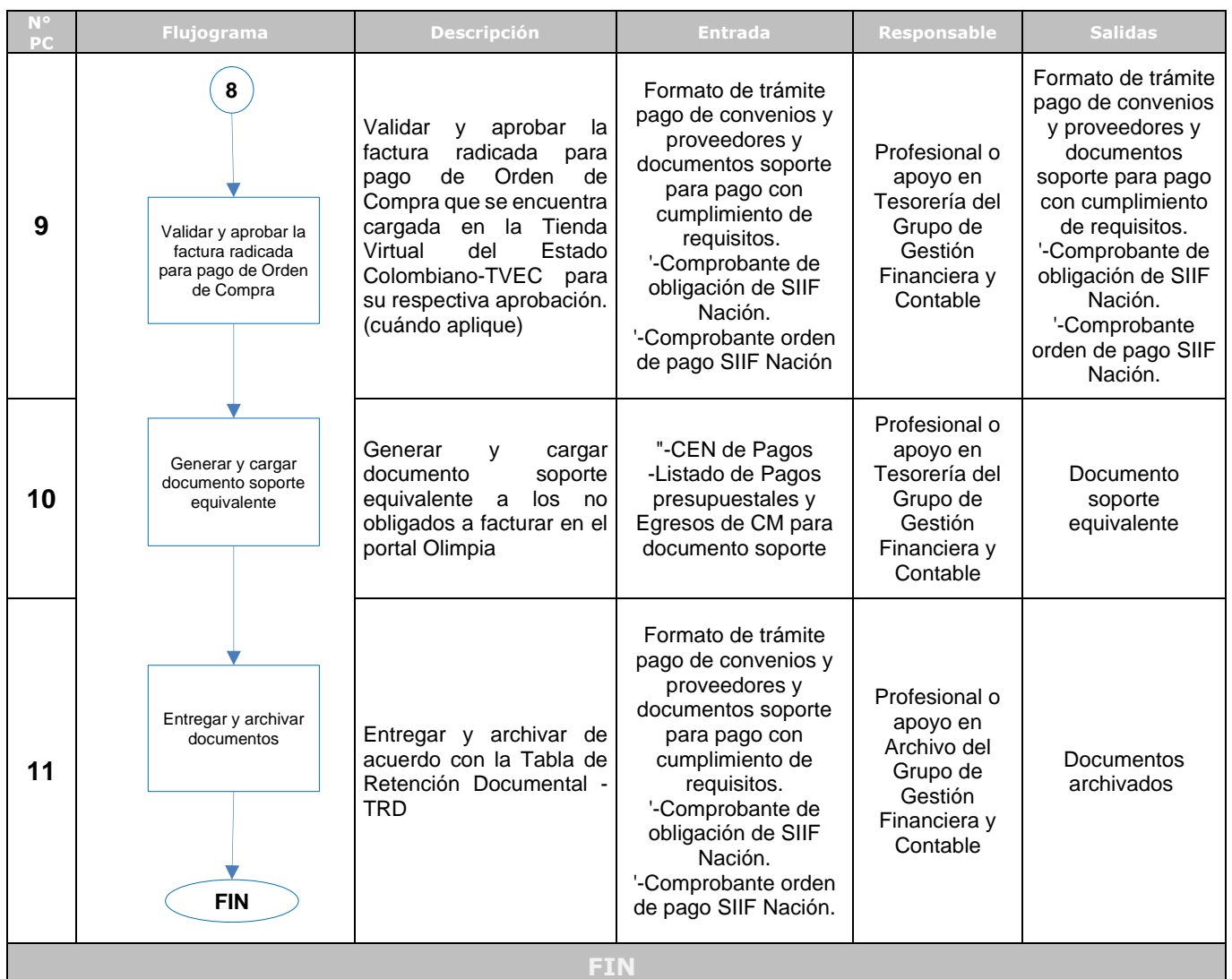

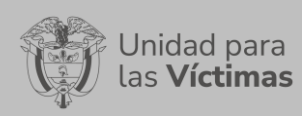

PROCEDIMIENTO TRÁMITE DE PAGOS Versión: 04

Fecha: 01/11/2023

PROCESO DE GESTIÓN FINANCIERA Y CONTABLE

Página **16** de **42**

# **6.3. PAGO DE VIÁTICOS**

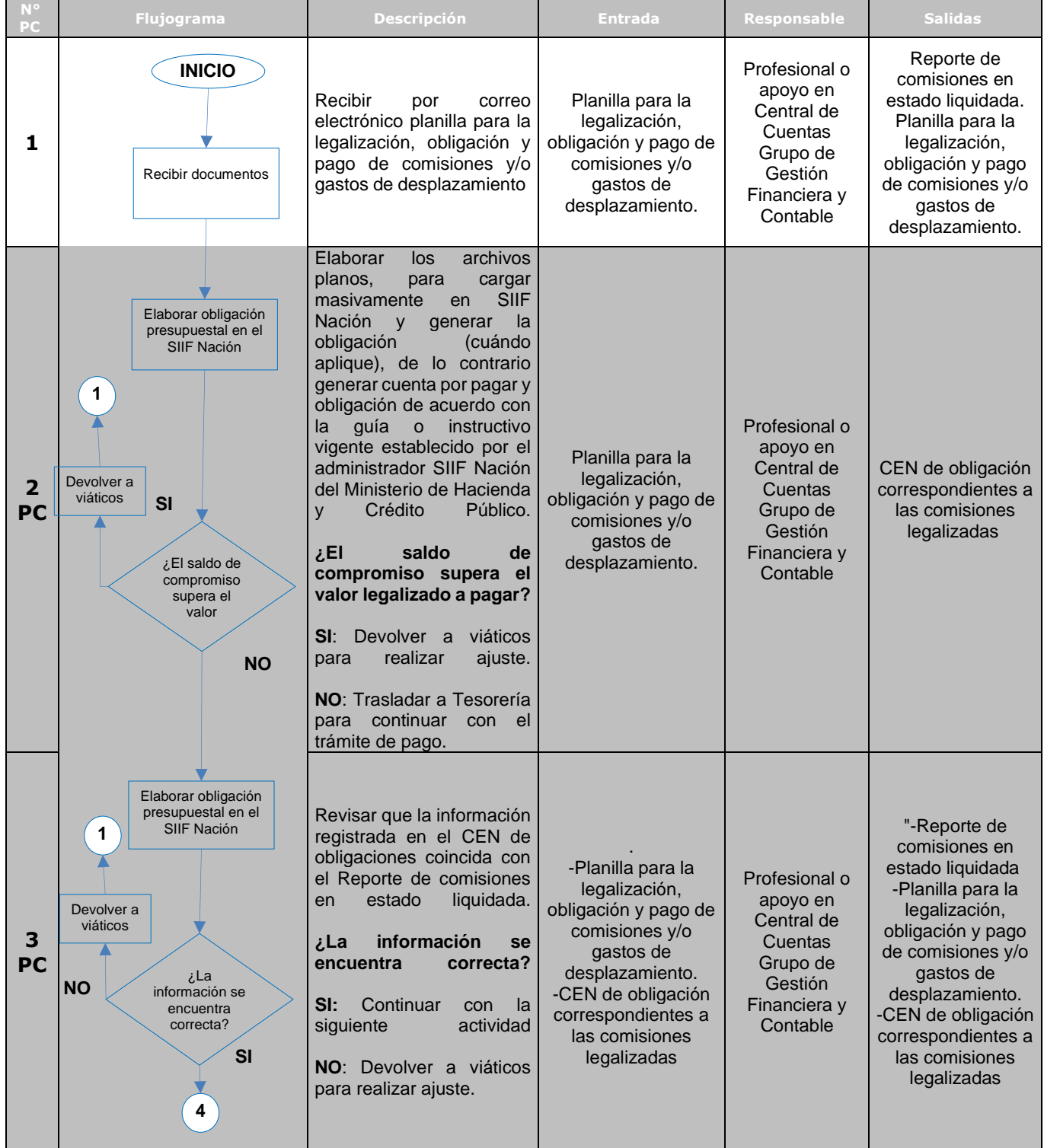

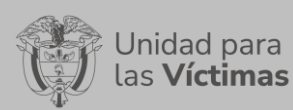

# PROCEDIMIENTO TRÁMITE DE PAGOS Versión: 04

Fecha: 01/11/2023

# PROCESO DE GESTIÓN FINANCIERA Y CONTABLE

Página **17** de **42**

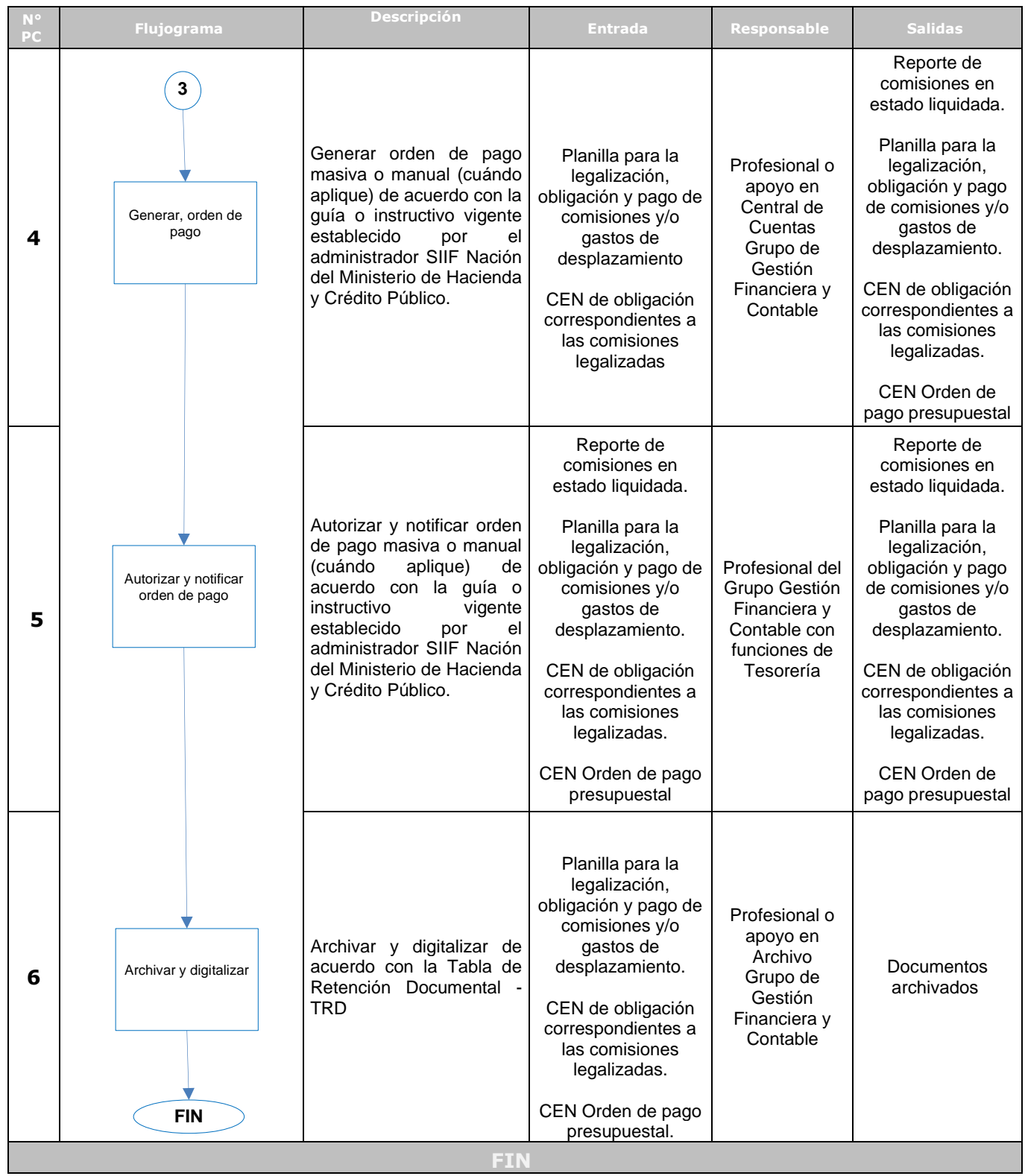

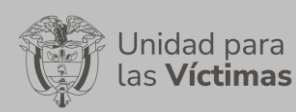

PROCEDIMIENTO TRÁMITE DE PAGOS Versión: 04

Fecha: 01/11/2023

#### PROCESO DE GESTIÓN FINANCIERA Y CONTABLE

Página **18** de **42**

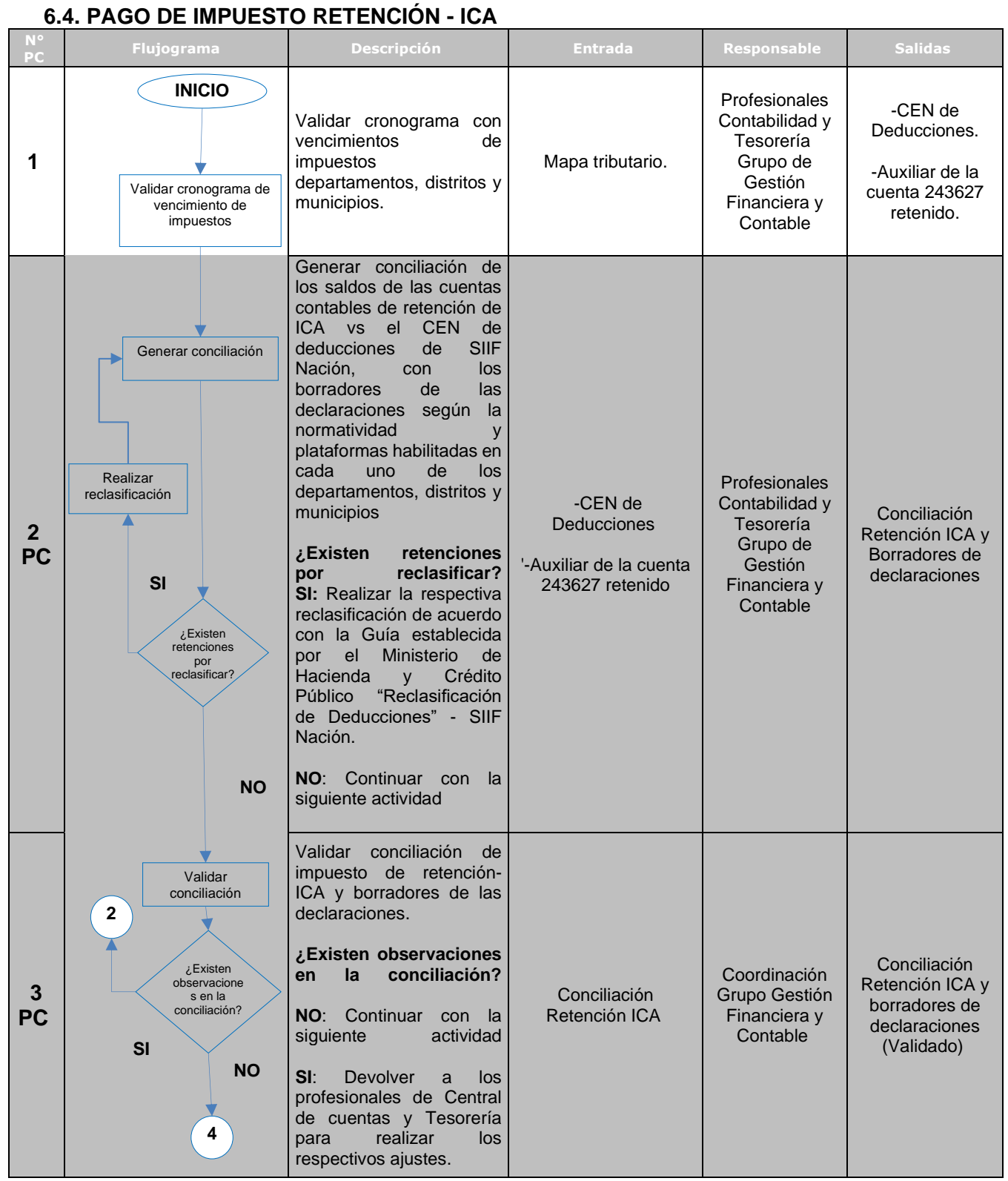

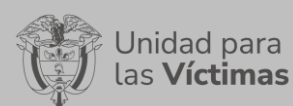

# PROCEDIMIENTO TRÁMITE DE PAGOS Versión: 04

Fecha: 01/11/2023

## PROCESO DE GESTIÓN FINANCIERA Y CONTABLE

Página **19** de **42**

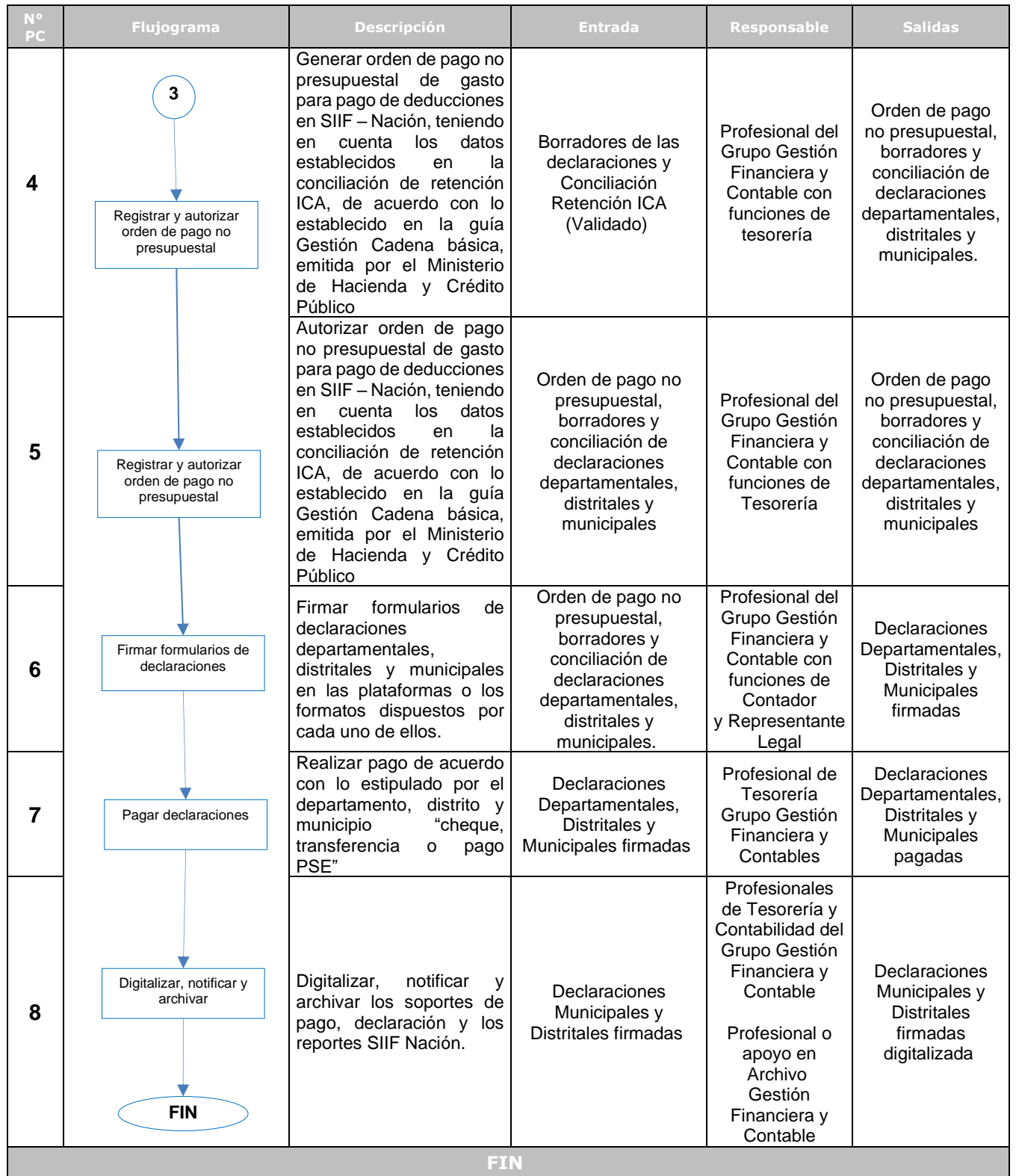

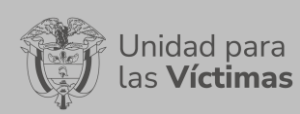

PROCEDIMIENTO TRÁMITE DE PAGOS Versión: 04

Fecha: 01/11/2023

PROCESO DE GESTIÓN FINANCIERA Y CONTABLE

Página **20** de **42**

### **6.5. PAGO DE RETENCIÓN EN LA FUENTE A TITULO DE RENTA APLICADAS EN EL SISTEMA SIIF NACIÓN**

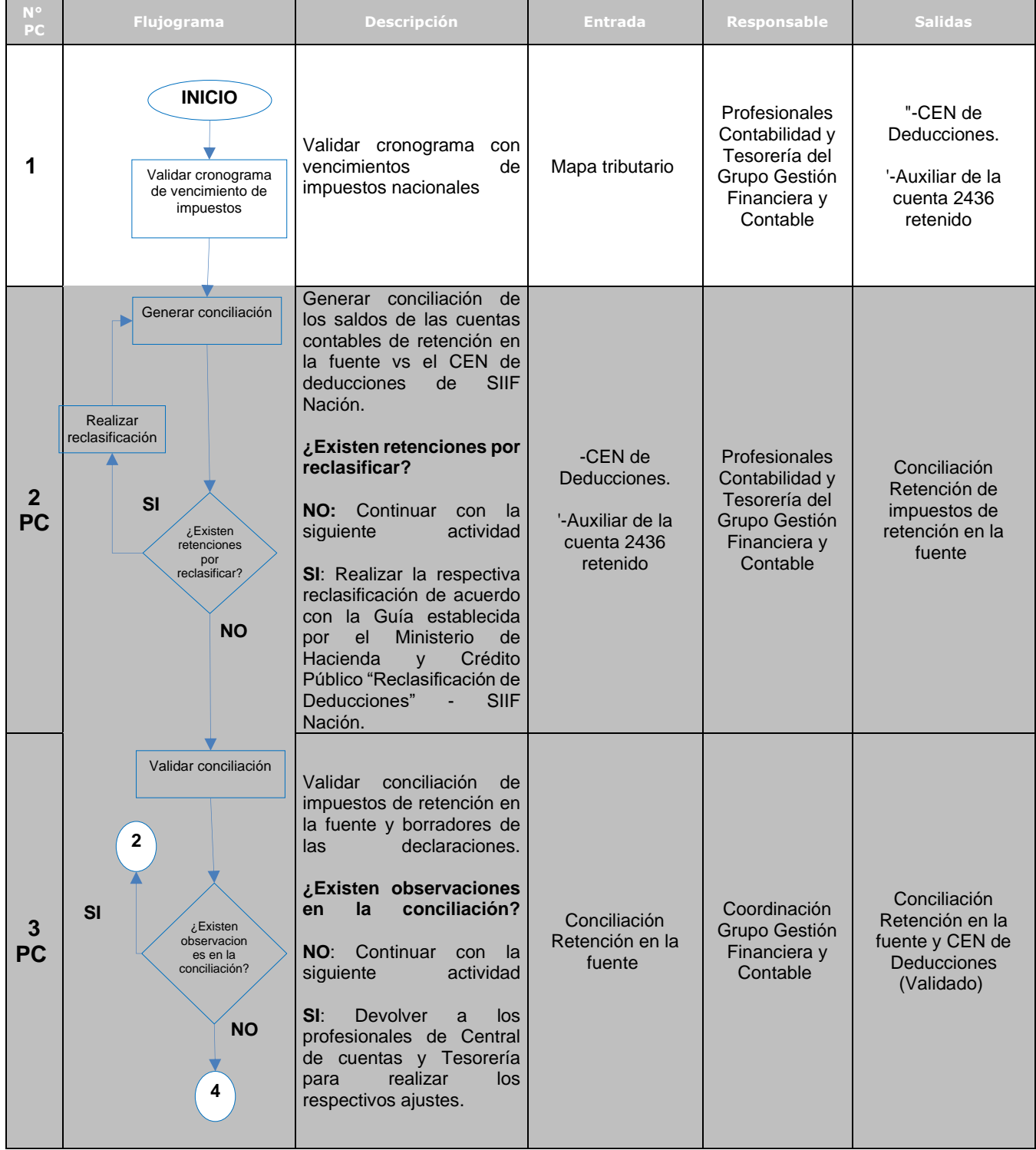

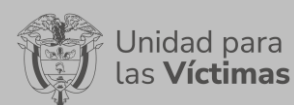

# PROCEDIMIENTO TRÁMITE DE PAGOS Versión: 04

Fecha: 01/11/2023

### PROCESO DE GESTIÓN FINANCIERA Y CONTABLE

Página **21** de **42**

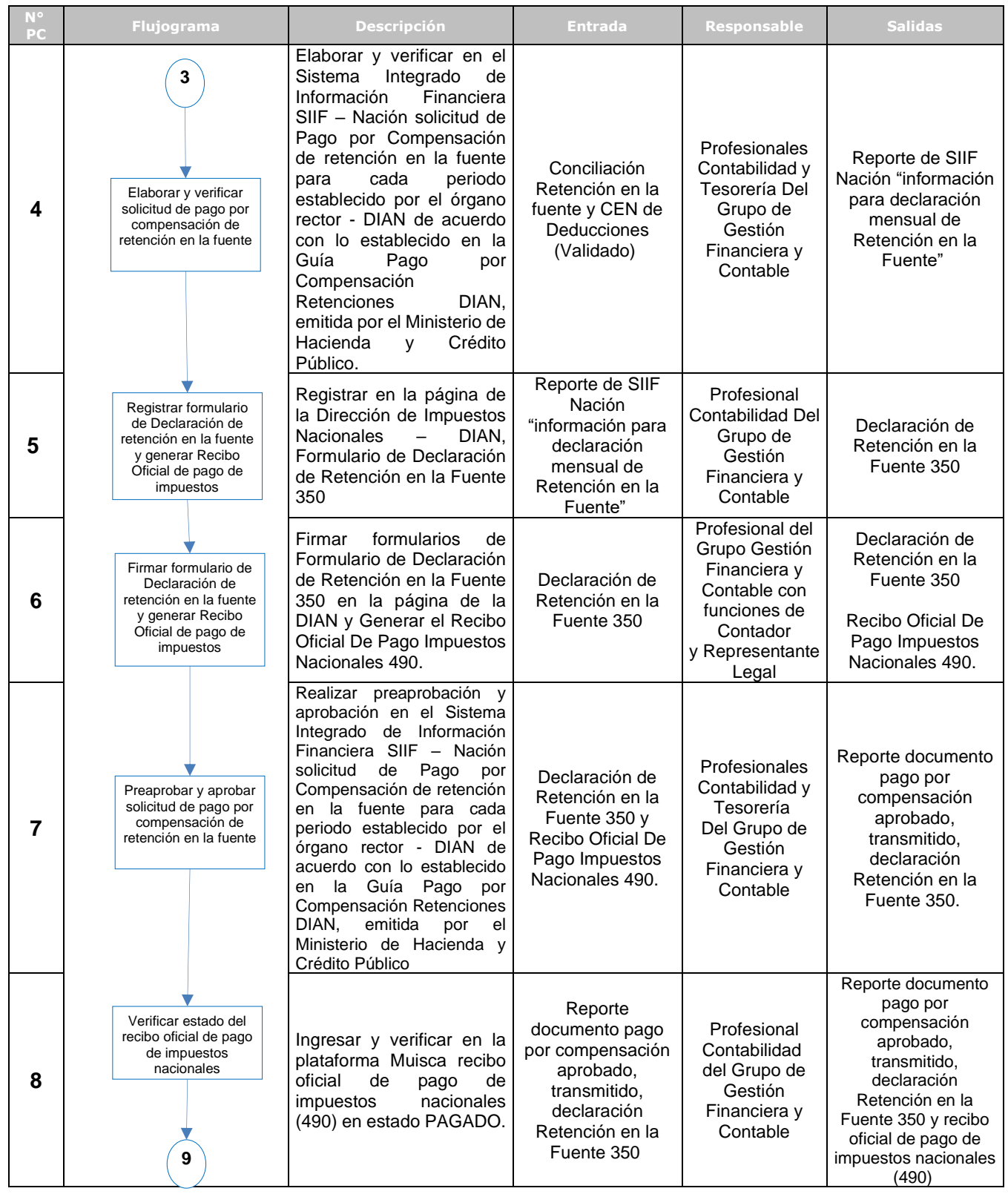

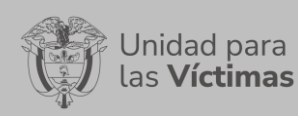

PROCEDIMIENTO TRÁMITE DE PAGOS Versión: 04

Fecha: 01/11/2023

#### PROCESO DE GESTIÓN FINANCIERA Y CONTABLE

Página **22** de **42**

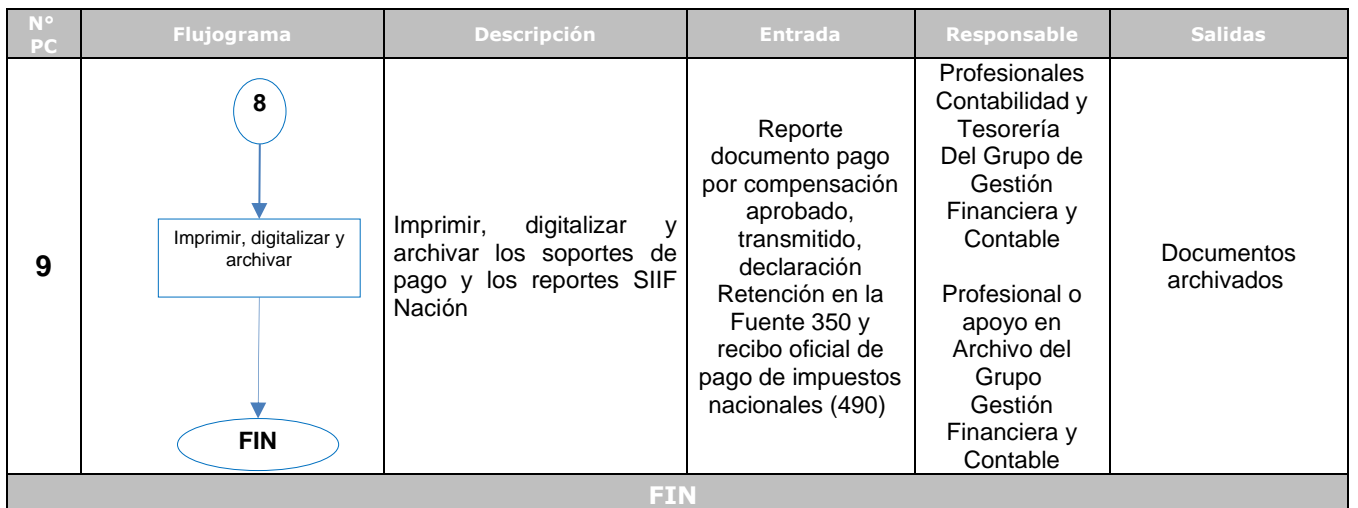

### **6.6. PAGO DE IMPUESTO AL VALOR AGREGADO-IVA**

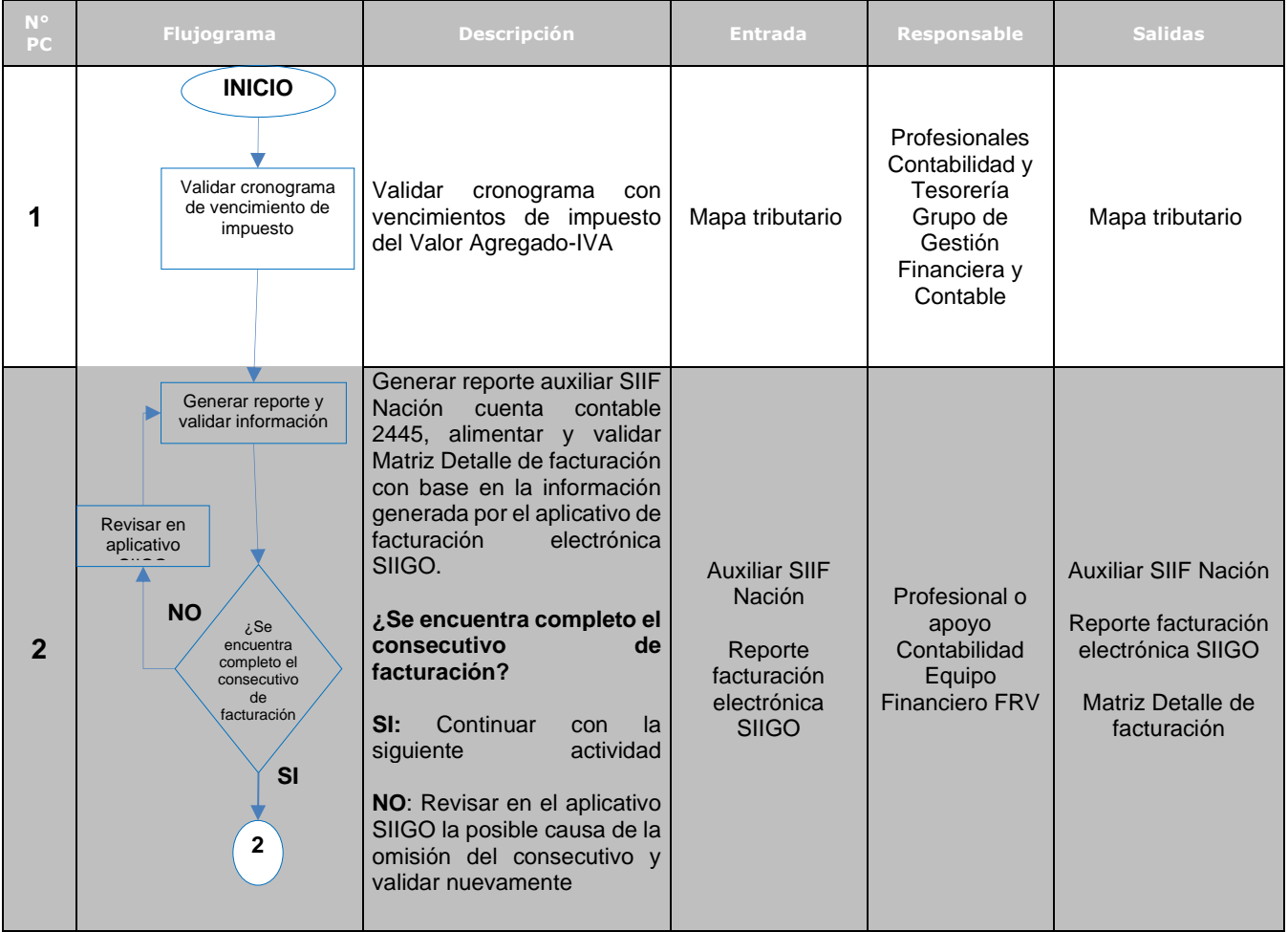

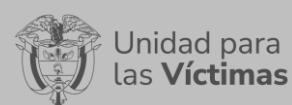

# PROCEDIMIENTO TRÁMITE DE PAGOS Versión: 04

Fecha: 01/11/2023

# PROCESO DE GESTIÓN FINANCIERA Y CONTABLE

Página **23** de **42**

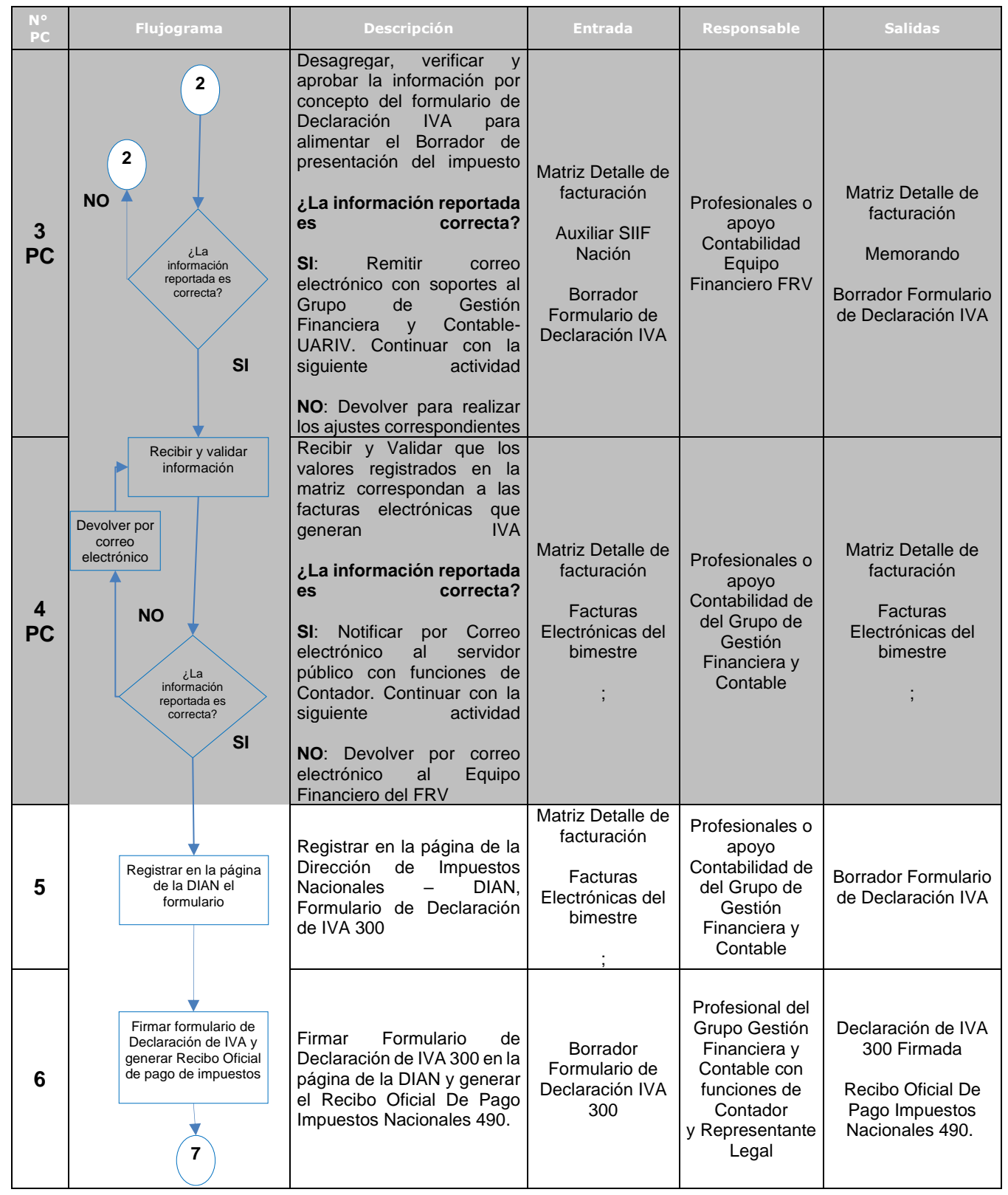

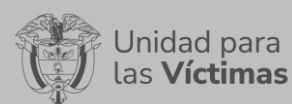

# PROCEDIMIENTO TRÁMITE DE PAGOS Versión: 04

Fecha: 01/11/2023

# PROCESO DE GESTIÓN FINANCIERA Y CONTABLE

Página **24** de **42**

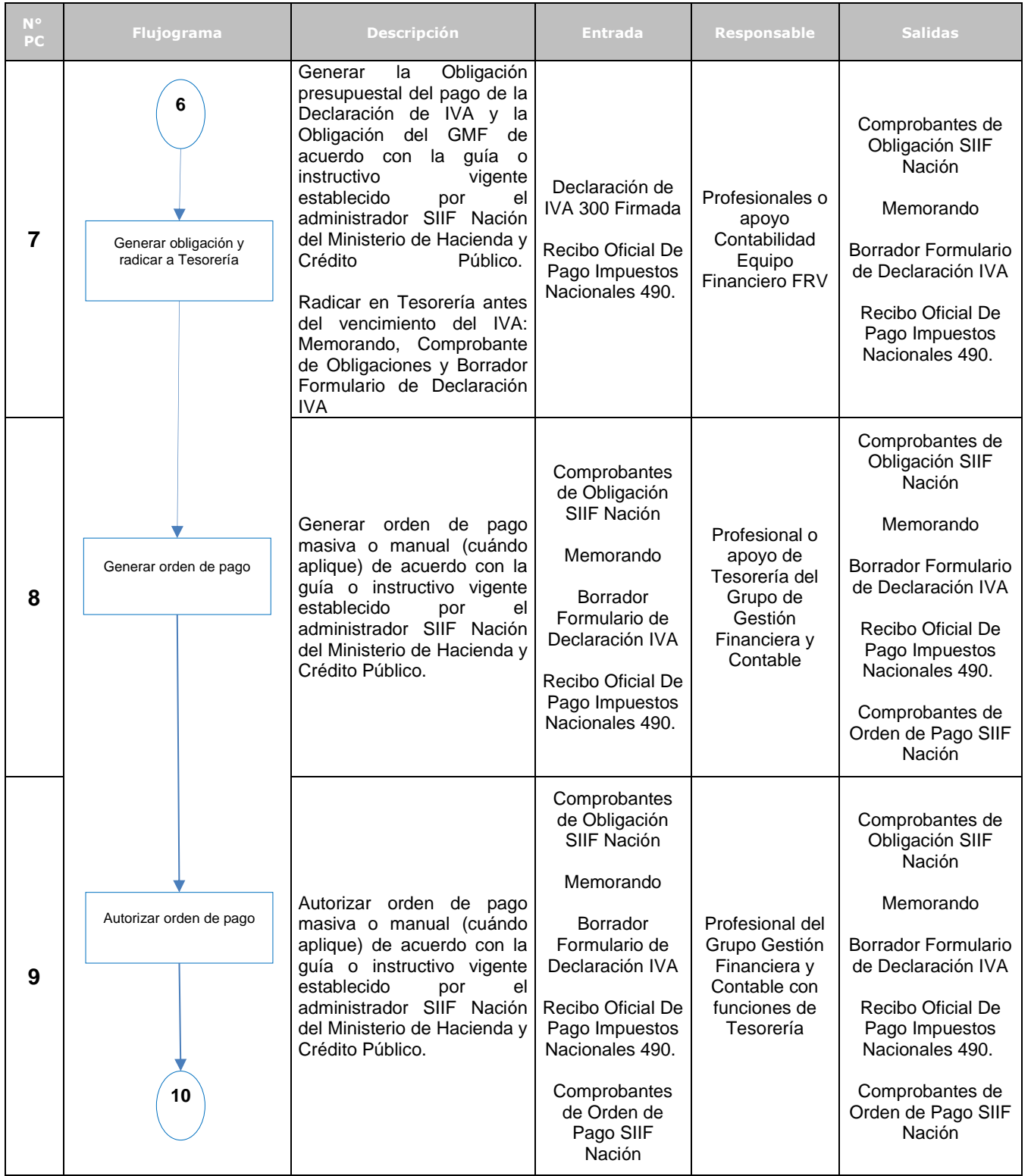

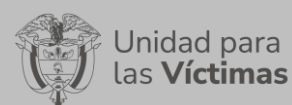

PROCEDIMIENTO TRÁMITE DE PAGOS Versión: 04

Fecha: 01/11/2023

# PROCESO DE GESTIÓN FINANCIERA Y CONTABLE

Página **25** de **42**

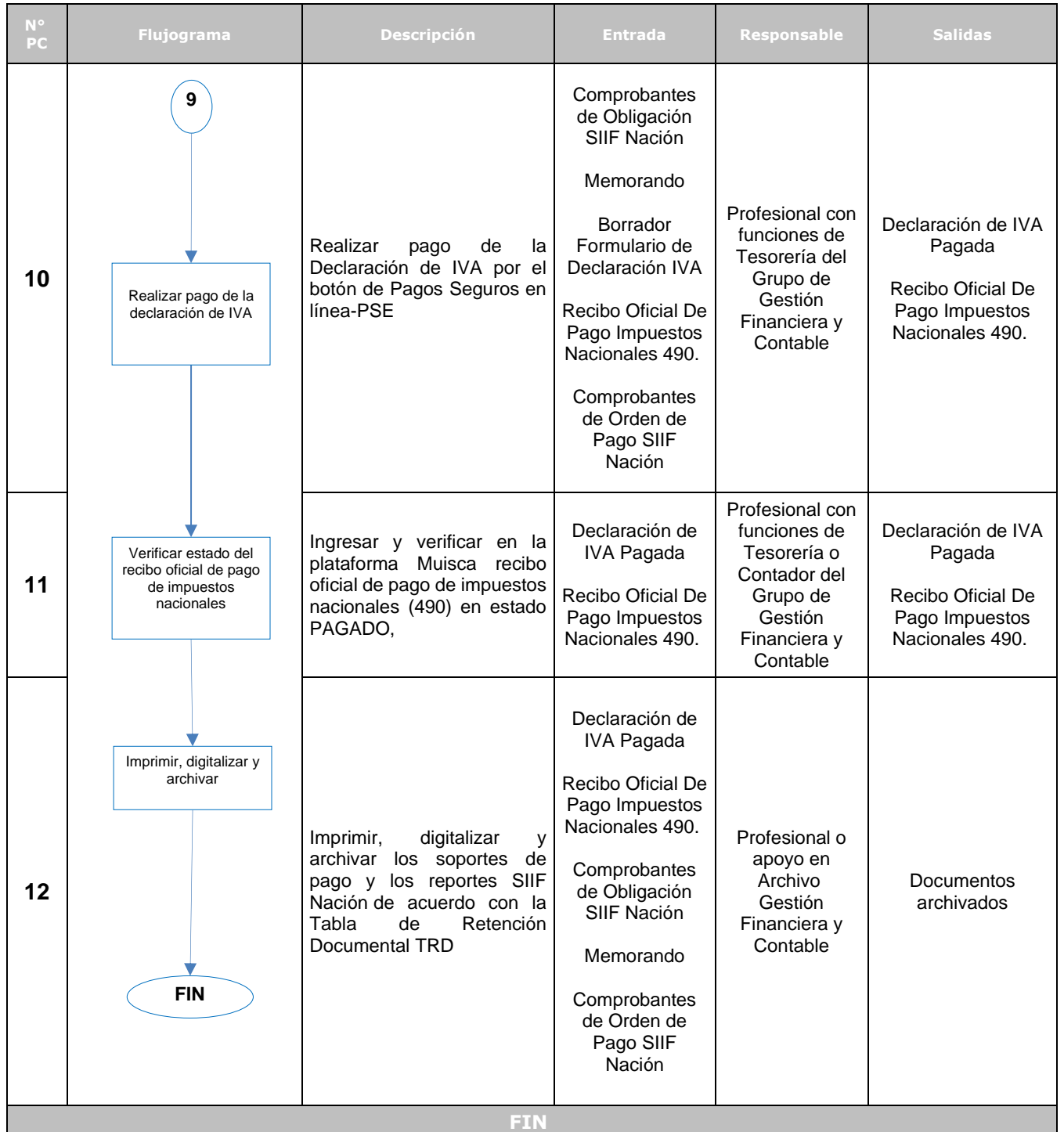

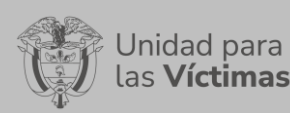

PROCEDIMIENTO TRÁMITE DE PAGOS Versión: 04

Fecha: 01/11/2023

#### PROCESO DE GESTIÓN FINANCIERA Y CONTABLE

Página **26** de **42**

#### **N° PC Flujograma Descripción Entrada Responsable Salidas 1** Recibir los documentos requeridos para el pago de nómina. -Archivos en Excel. '-Archivos en TXT. '-Archivos en PDF. Profesional o apoyo de Central de Cuentas o Contabilidad Grupo Gestión Financiera y Contable Planilla nómina y soportes **2** Validar la información correspondiente para el proceso financiero de la nómina y/o aportes patronales -Que el tercero referenciado este vigente como "funcionario" en el sistema. -Que la cuenta bancaria del tercero este activa en el sistema en condición de nómina. -Que el tercero no esté repetido en el archivo. -Que la suma del "Valor total devengado" de todos los terceros del archivo sea igual al valor bruto de la Obligación. -Que la suma de las deducciones ("Valor rete<br>fuente" mas "Valor otras fuente" mas deducciones") de todos los terceros del archivo sea igual al valor total de las deducciones de la obligación. -Que la suma del "Valor a pagar" de todos los terceros del archivo sea igual al valor neto de la Obligación. **¿Se requiere realizar ajustes a la información? NO:** continuar con la siguiente actividad. **SI**: Informar al proceso de Talento Humano por medio de<br>correo electrónico las electrónico las observaciones y se solicita el ajuste de documentos a que haya lugar. Memorando. '-Planilla nómina y '-Soportes (archivos planos TXT, archivos Excel, archivos PDF Profesionales o apoyo Presupuesto, Contabilidad y Tesorería Grupo Gestión Financiera y **Contable** Memorando. '-Planilla nómina y '- Soportes (archivos planos TXT, archivos Excel, archivos PDF Recibir documentos **INICIO** ¿Se requiere realizar ajustes a la información? **1 SI NO** Solicitar ajuste de información Validar información **3**

#### **6.7. PAGO DE NÓMINA**

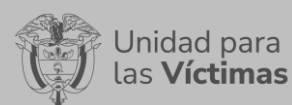

# PROCEDIMIENTO TRÁMITE DE PAGOS Versión: 04

Fecha: 01/11/2023

# PROCESO DE GESTIÓN FINANCIERA Y CONTABLE

Página **27** de **42**

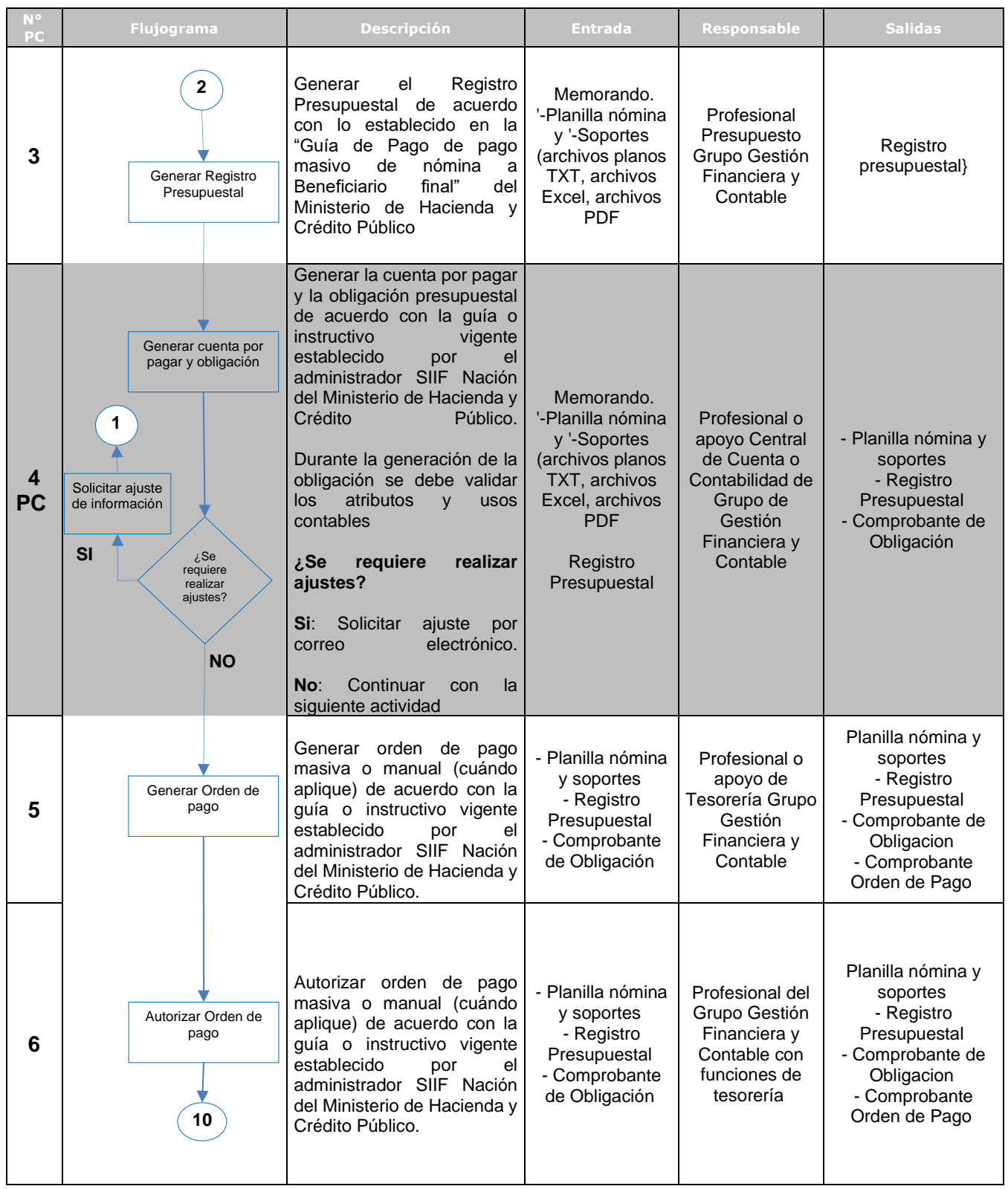

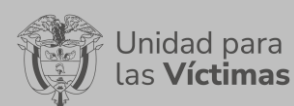

# PROCEDIMIENTO TRÁMITE DE PAGOS Versión: 04

Fecha: 01/11/2023

## PROCESO DE GESTIÓN FINANCIERA Y CONTABLE

Página **28** de **42**

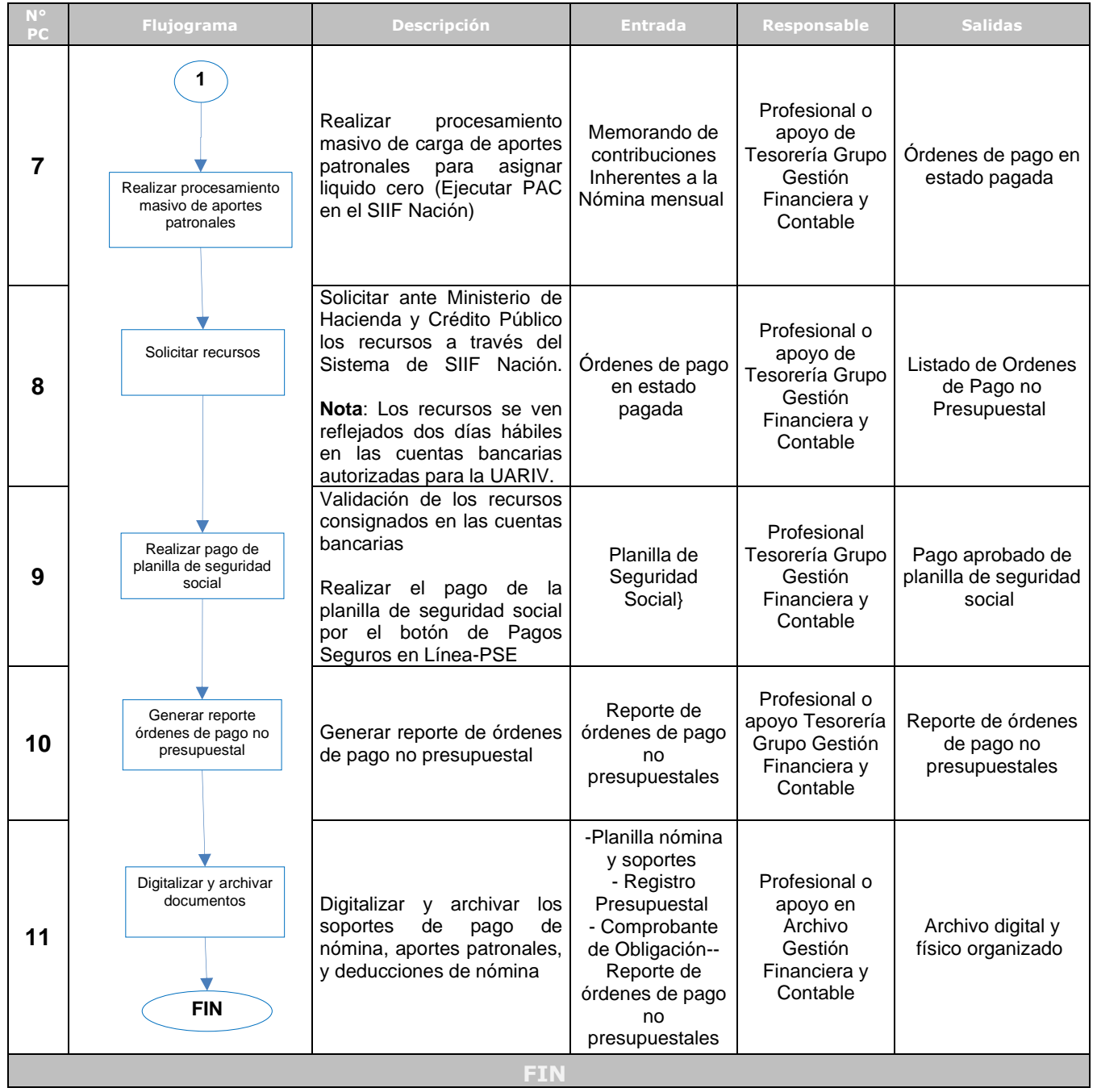

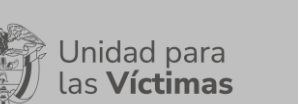

PROCEDIMIENTO TRÁMITE DE PAGOS Versión: 04

Fecha: 01/11/2023

PROCESO DE GESTIÓN FINANCIERA Y CONTABLE

Página **29** de **42**

# **6.8. PAGO DE SENTENCIAS JUDICIALES-INDEMNIZACIÓN REPARACIÓN INDIVIDUAL**

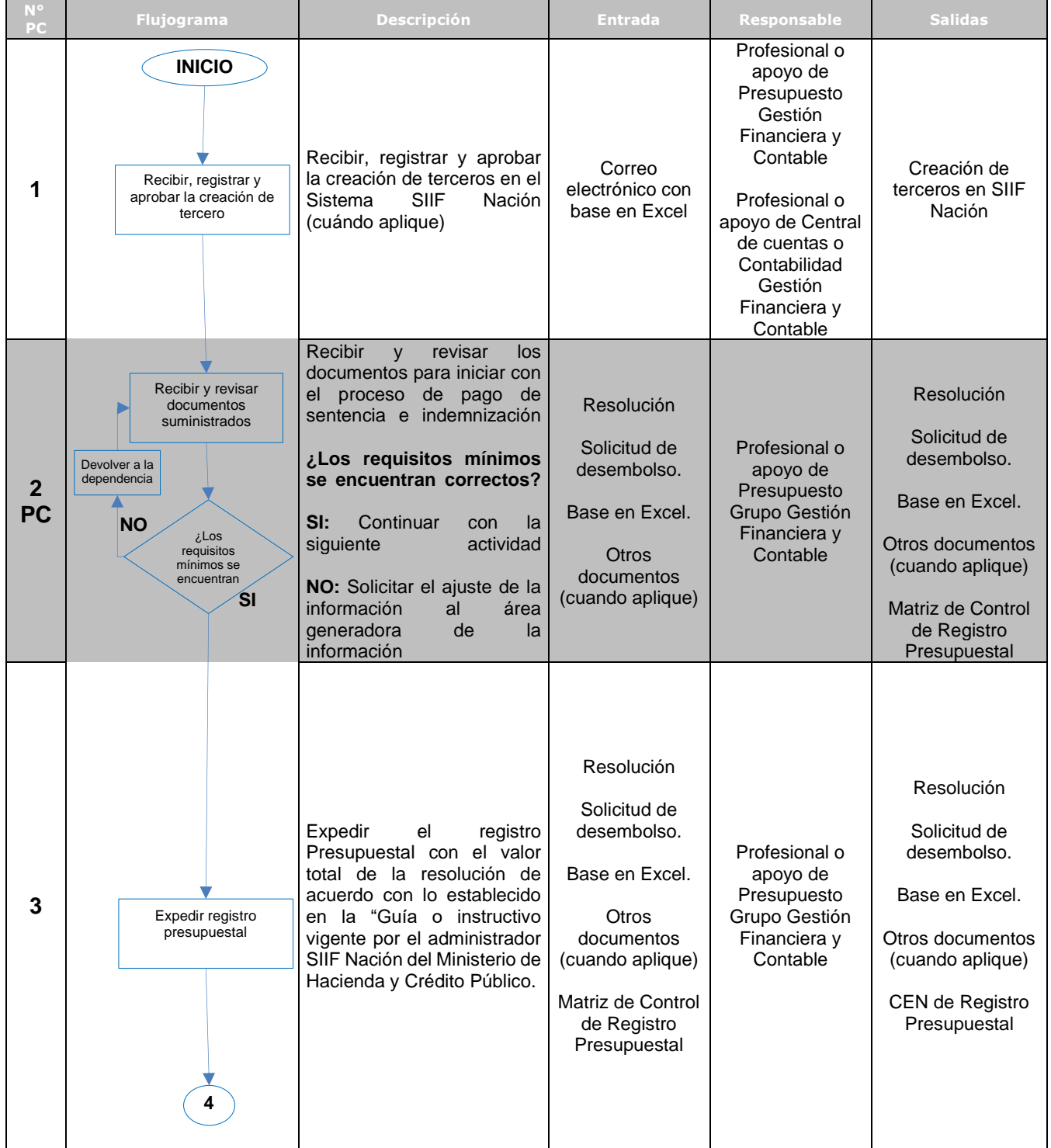

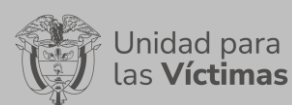

# PROCEDIMIENTO TRÁMITE DE PAGOS Versión: 04

Fecha: 01/11/2023

## PROCESO DE GESTIÓN FINANCIERA Y CONTABLE

Página **30** de **42**

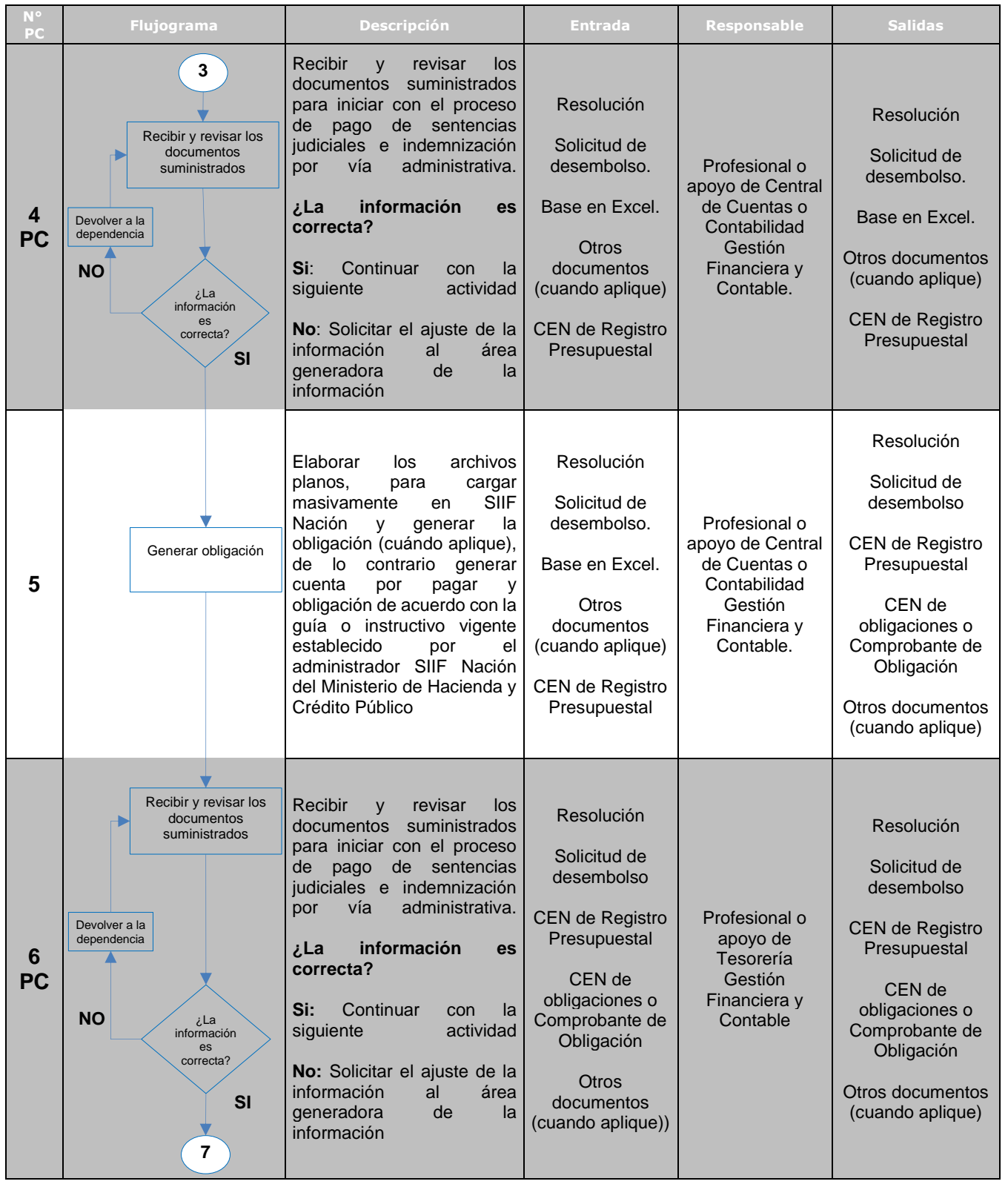

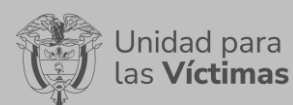

# PROCEDIMIENTO TRÁMITE DE PAGOS Versión: 04

Fecha: 01/11/2023

### PROCESO DE GESTIÓN FINANCIERA Y CONTABLE

Página **31** de **42**

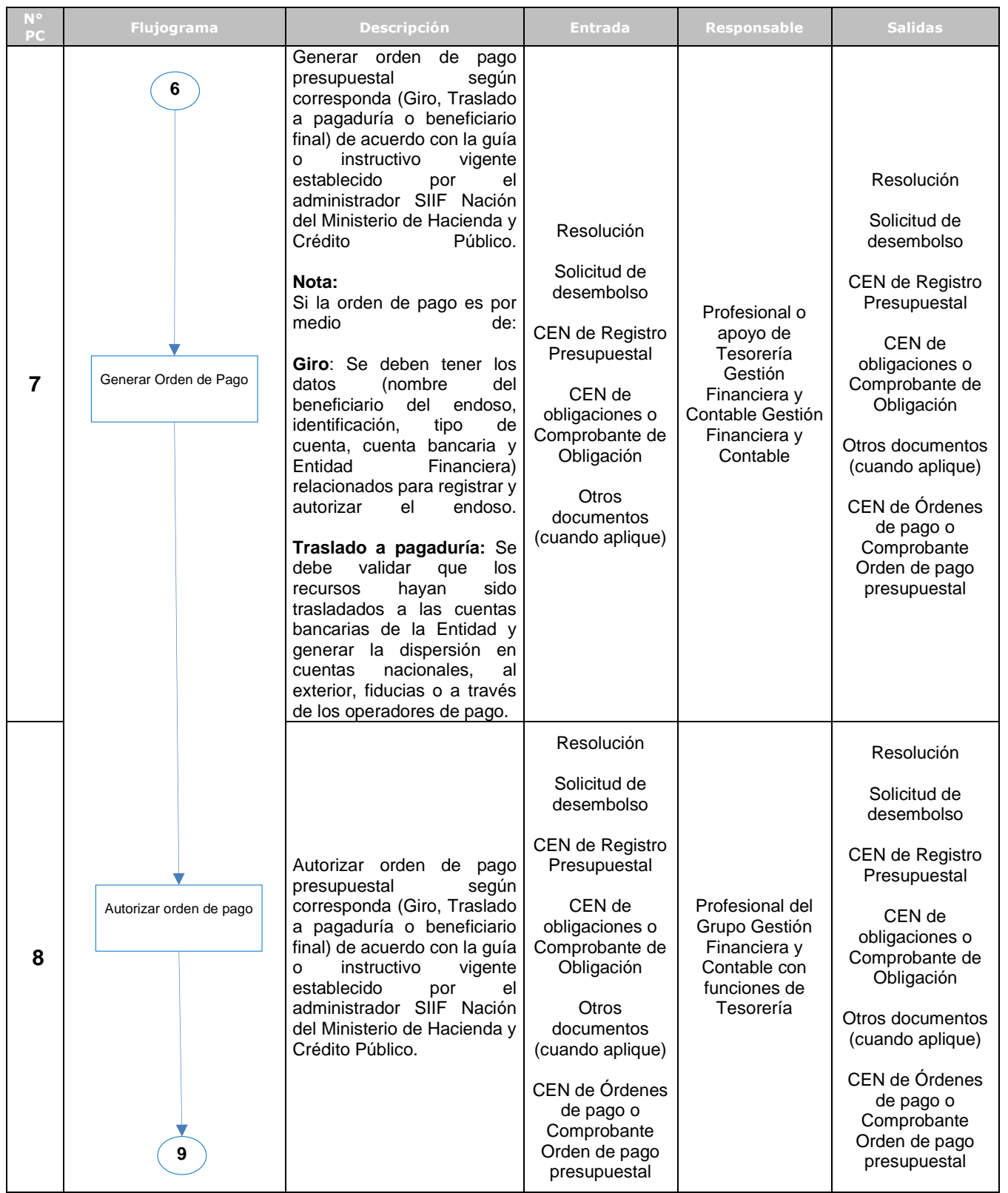

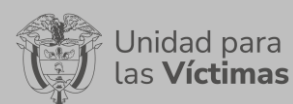

PROCEDIMIENTO TRÁMITE DE PAGOS Versión: 04

Fecha: 01/11/2023

# PROCESO DE GESTIÓN FINANCIERA Y CONTABLE

Página **32** de **42**

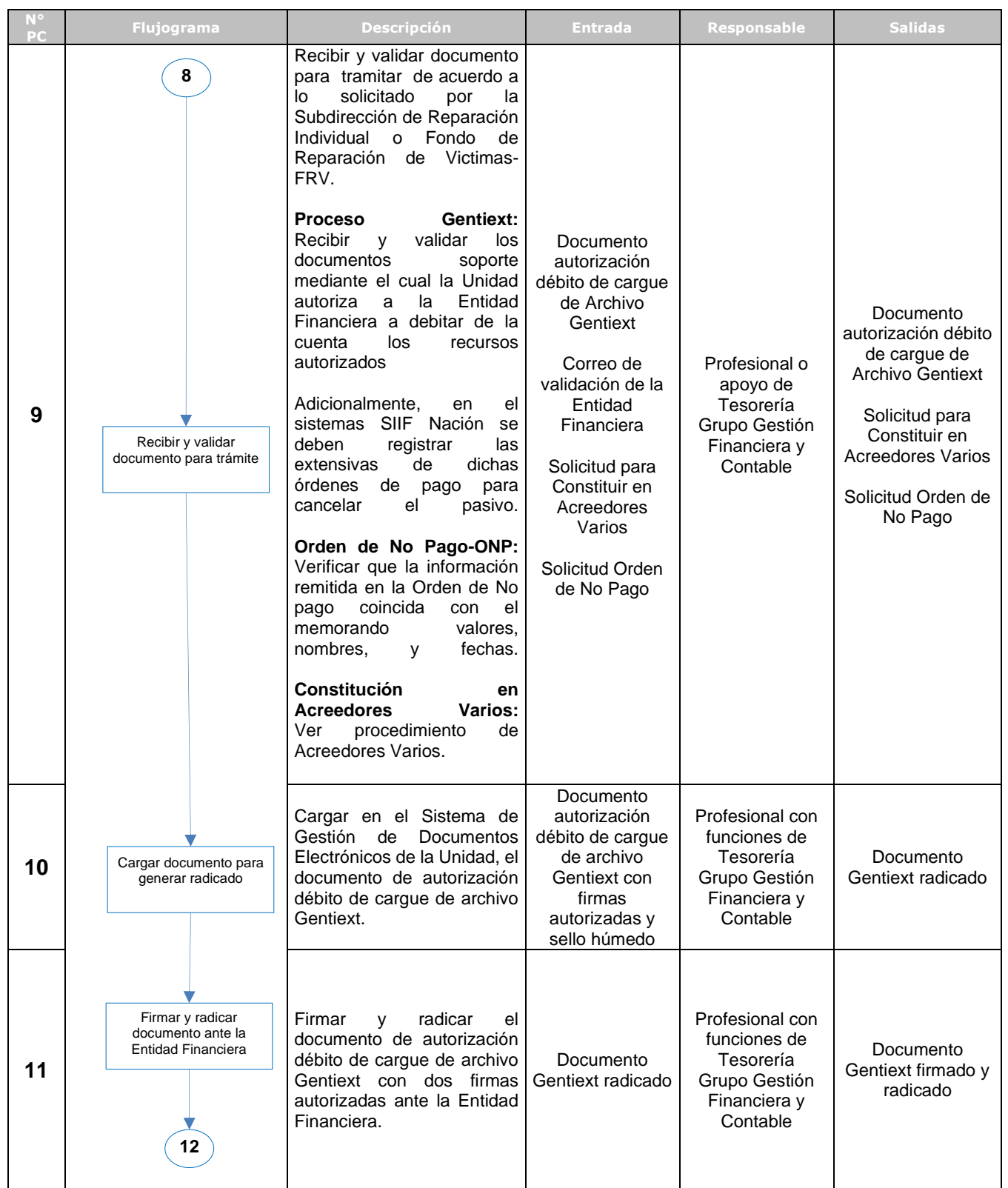

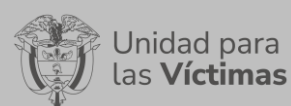

# PROCEDIMIENTO TRÁMITE DE PAGOS Versión: 04

Fecha: 01/11/2023

# PROCESO DE GESTIÓN FINANCIERA Y CONTABLE

Página **33** de **42**

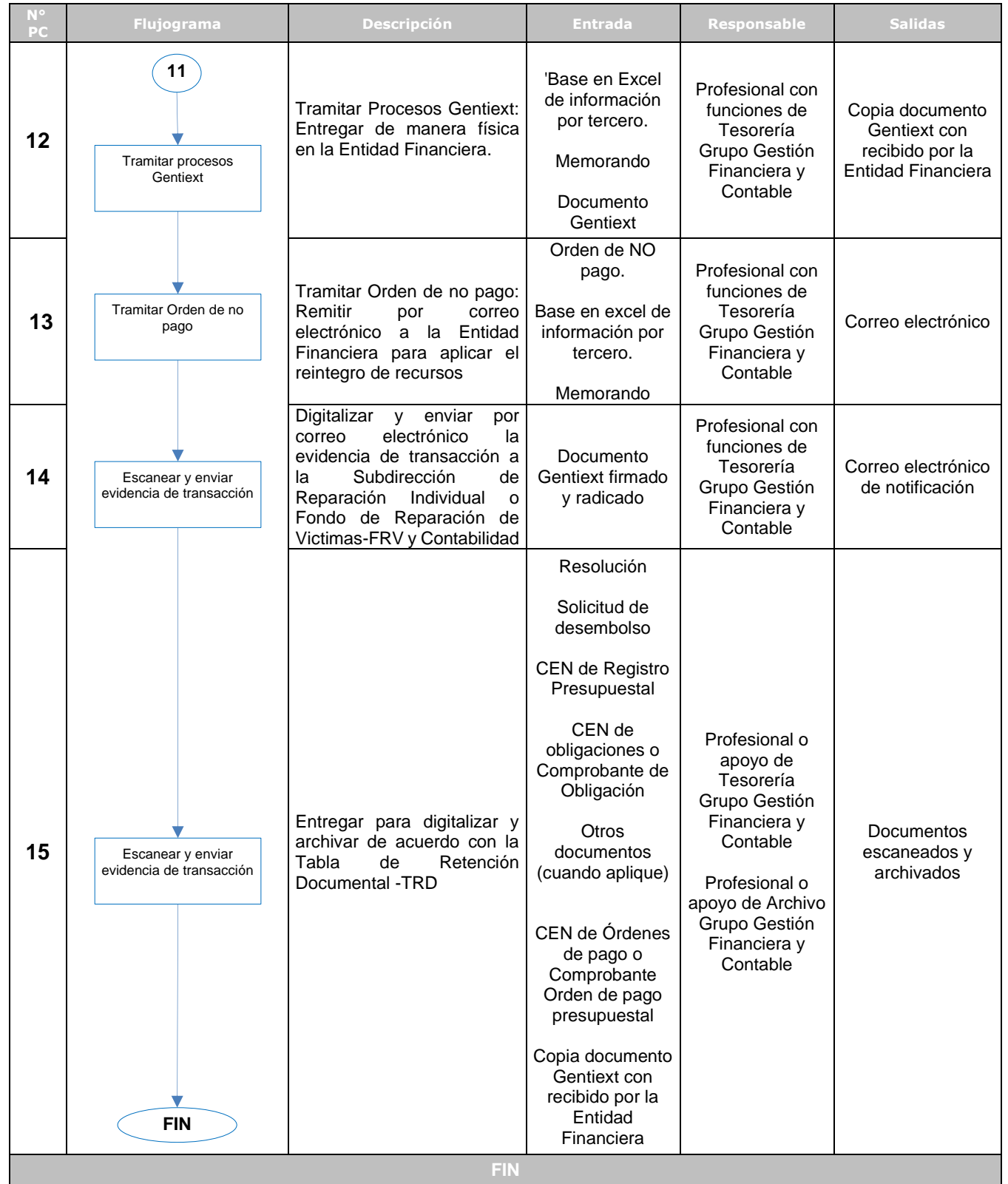

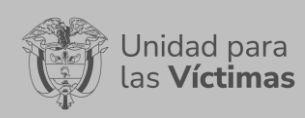

PROCEDIMIENTO TRÁMITE DE PAGOS Versión: 04

Fecha: 01/11/2023

PROCESO DE GESTIÓN FINANCIERA Y CONTABLE

Página **34** de **42**

### **6.9. PAGO AYUDA HUMANITARIA**

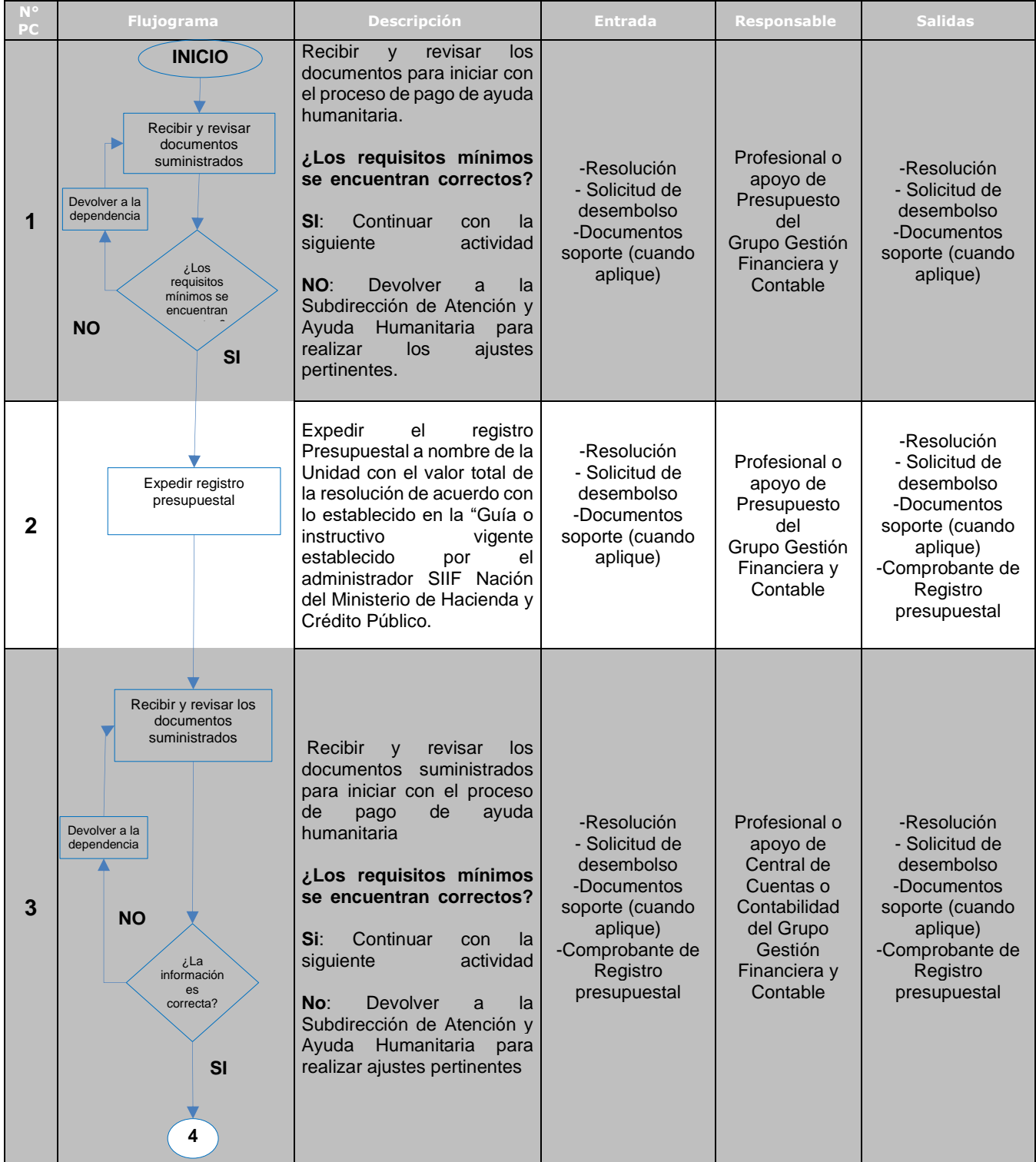

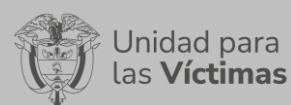

# PROCEDIMIENTO TRÁMITE DE PAGOS Versión: 04

Fecha: 01/11/2023

### PROCESO DE GESTIÓN FINANCIERA Y CONTABLE

Página **35** de **42**

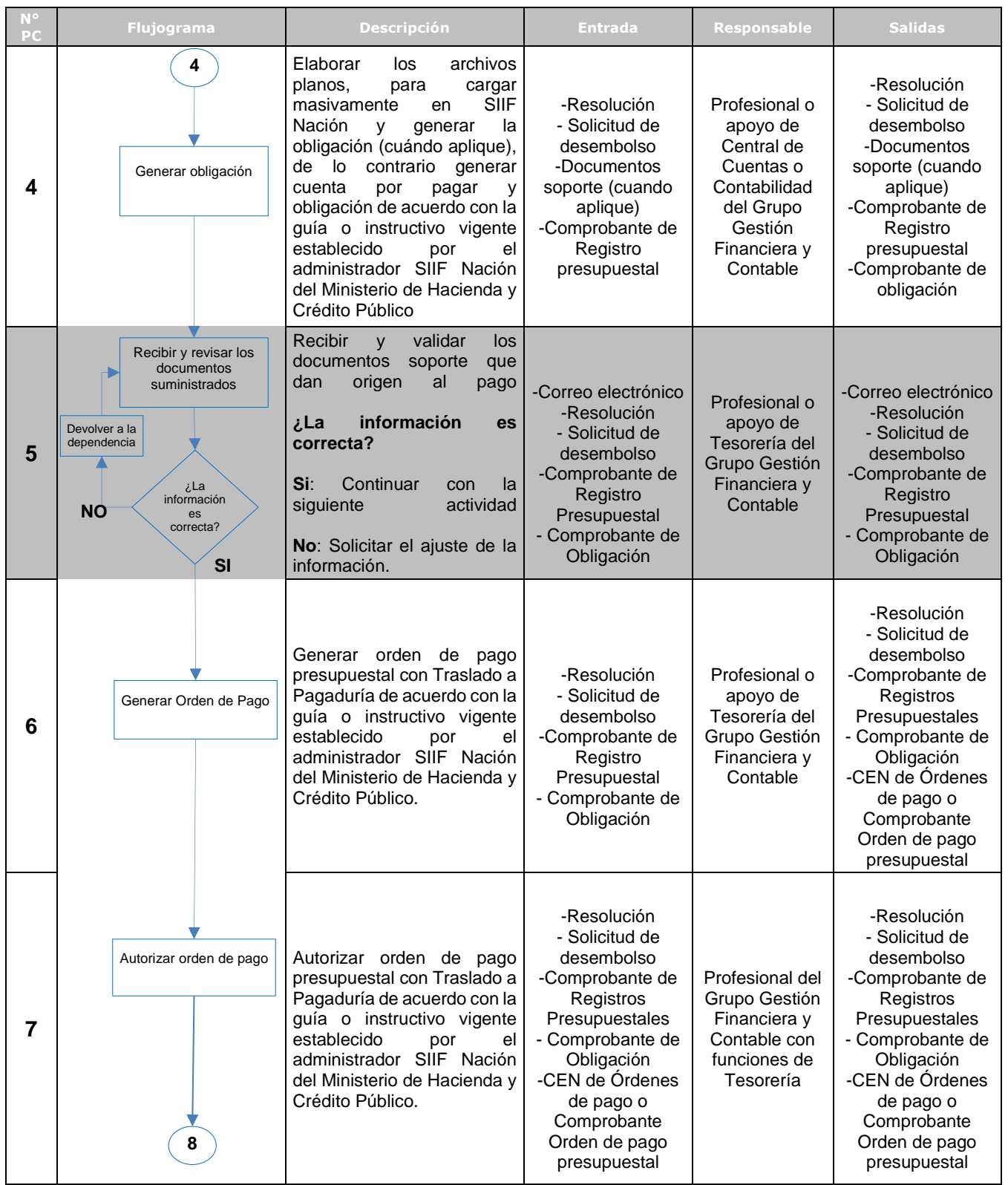

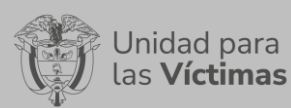

# PROCEDIMIENTO TRÁMITE DE PAGOS Versión: 04

Fecha: 01/11/2023

# PROCESO DE GESTIÓN FINANCIERA Y CONTABLE

Página **36** de **42**

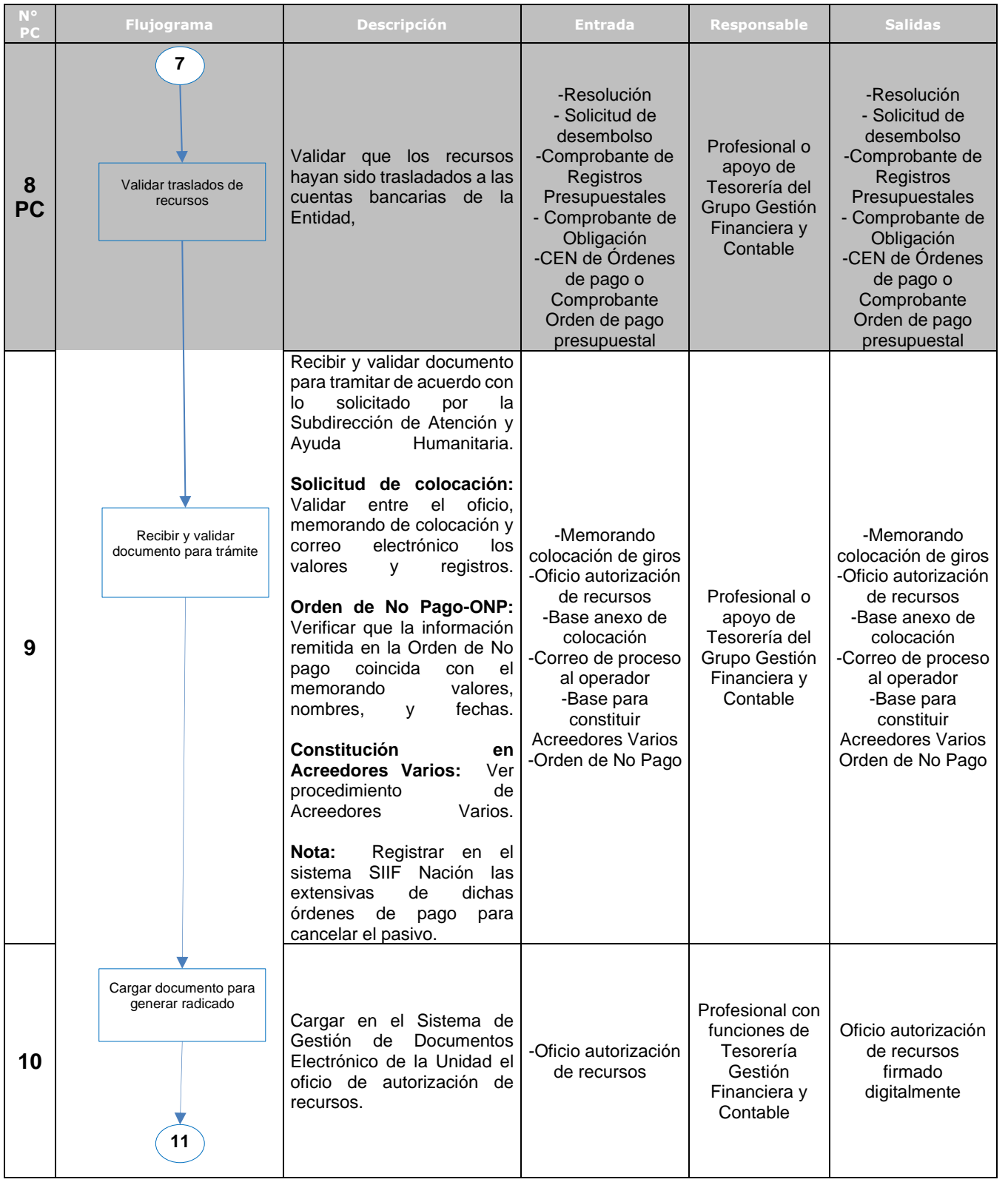

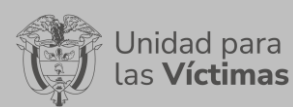

# PROCEDIMIENTO TRÁMITE DE PAGOS Versión: 04

Fecha: 01/11/2023

# PROCESO DE GESTIÓN FINANCIERA Y CONTABLE

Página **37** de **42**

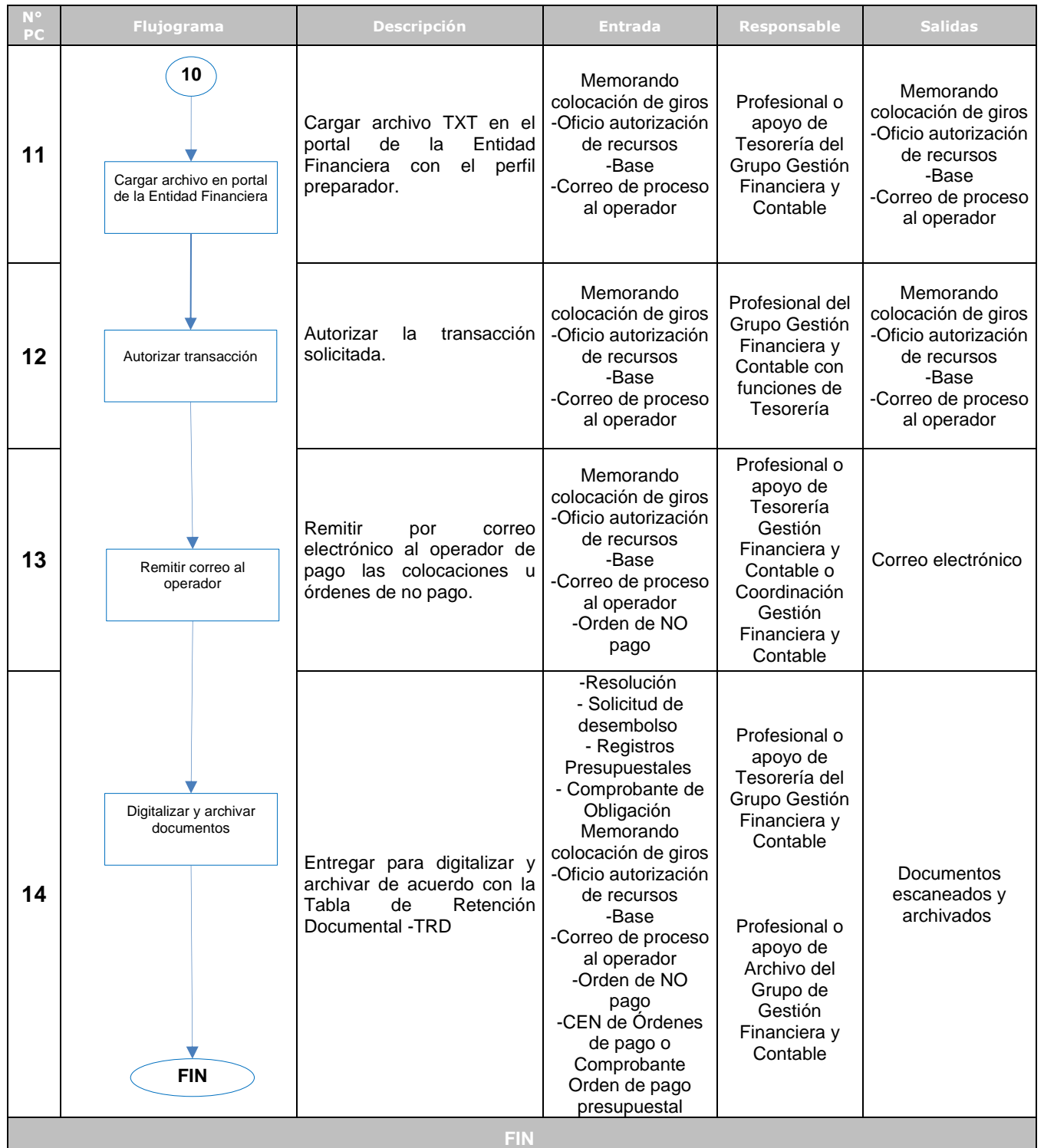

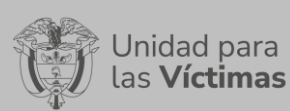

PROCEDIMIENTO TRÁMITE DE PAGOS Versión: 04

Fecha: 01/11/2023

PROCESO DE GESTIÓN FINANCIERA Y CONTABLE

Página **38** de **42**

# **6.10. PAGOS DE SERVICIOS PÚBLICOS, CUOTA DE AUDITAJE - OTROS PAGOS**

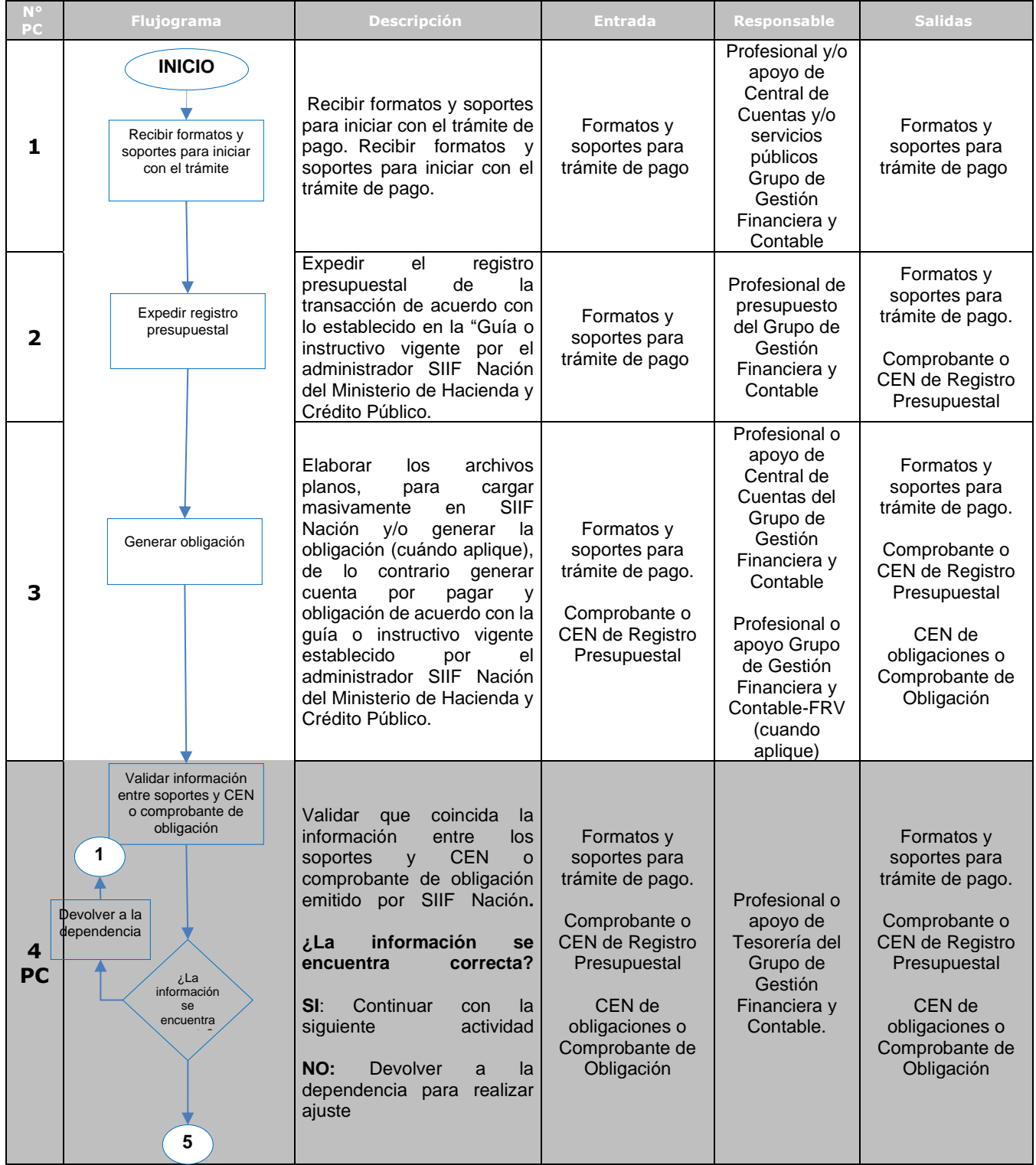

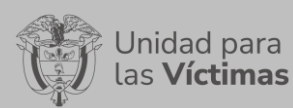

# PROCEDIMIENTO TRÁMITE DE PAGOS Versión: 04

Fecha: 01/11/2023

### PROCESO DE GESTIÓN FINANCIERA Y CONTABLE

Página **39** de **42**

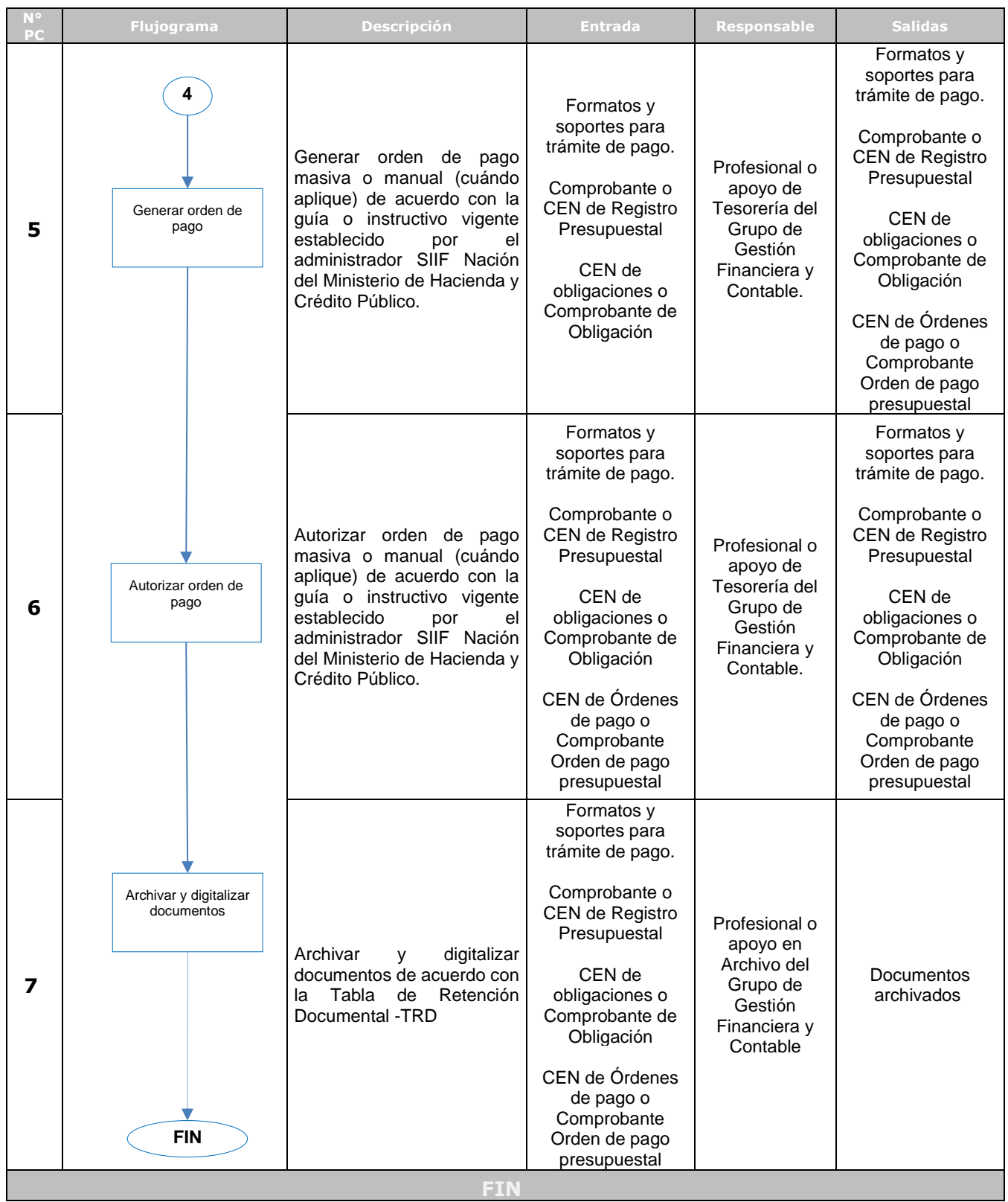

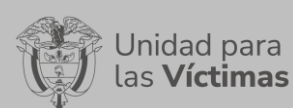

PROCEDIMIENTO TRÁMITE DE PAGOS Versión: 04

Fecha: 01/11/2023

PROCESO DE GESTIÓN FINANCIERA Y CONTABLE

Página **40** de **42**

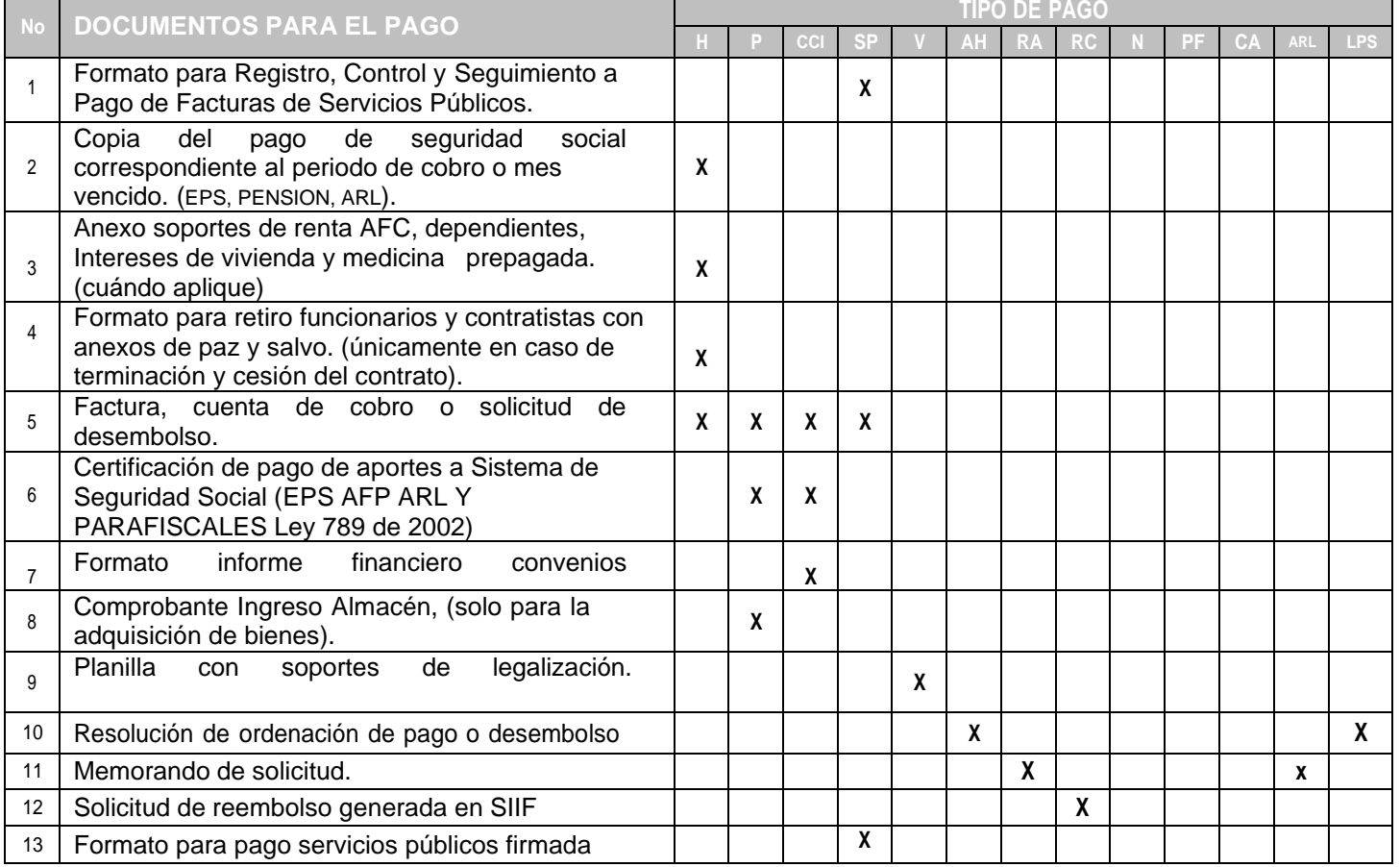

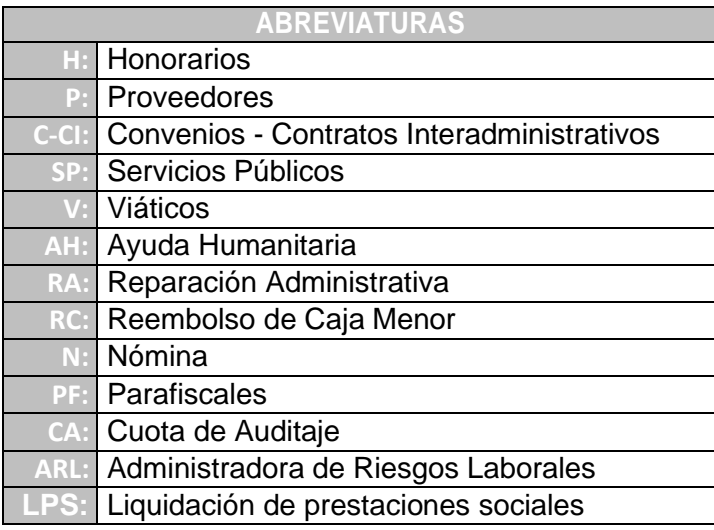

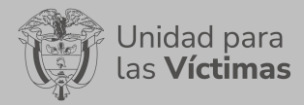

PROCEDIMIENTO TRÁMITE DE PAGOS Versión: 04

#### **ANEXOS**

-Formato trámite de pagos de contratos por concepto de prestación de servicios.

-Formato para trámite de pago de convenios y proveedores

-Formato conciliación Rete Fuente

-Formato conciliación ICA

-Formato de pago de servicios públicos

-Resoluciones

-Planilla para la legalización, obligación y pago de comisiones y/o gastos de desplazamiento.

-Formato solicitud Registro Presupuestal

-Anexo Listado de documentos para trámite de pago.

### **7. CONTROL DE CAMBIOS**

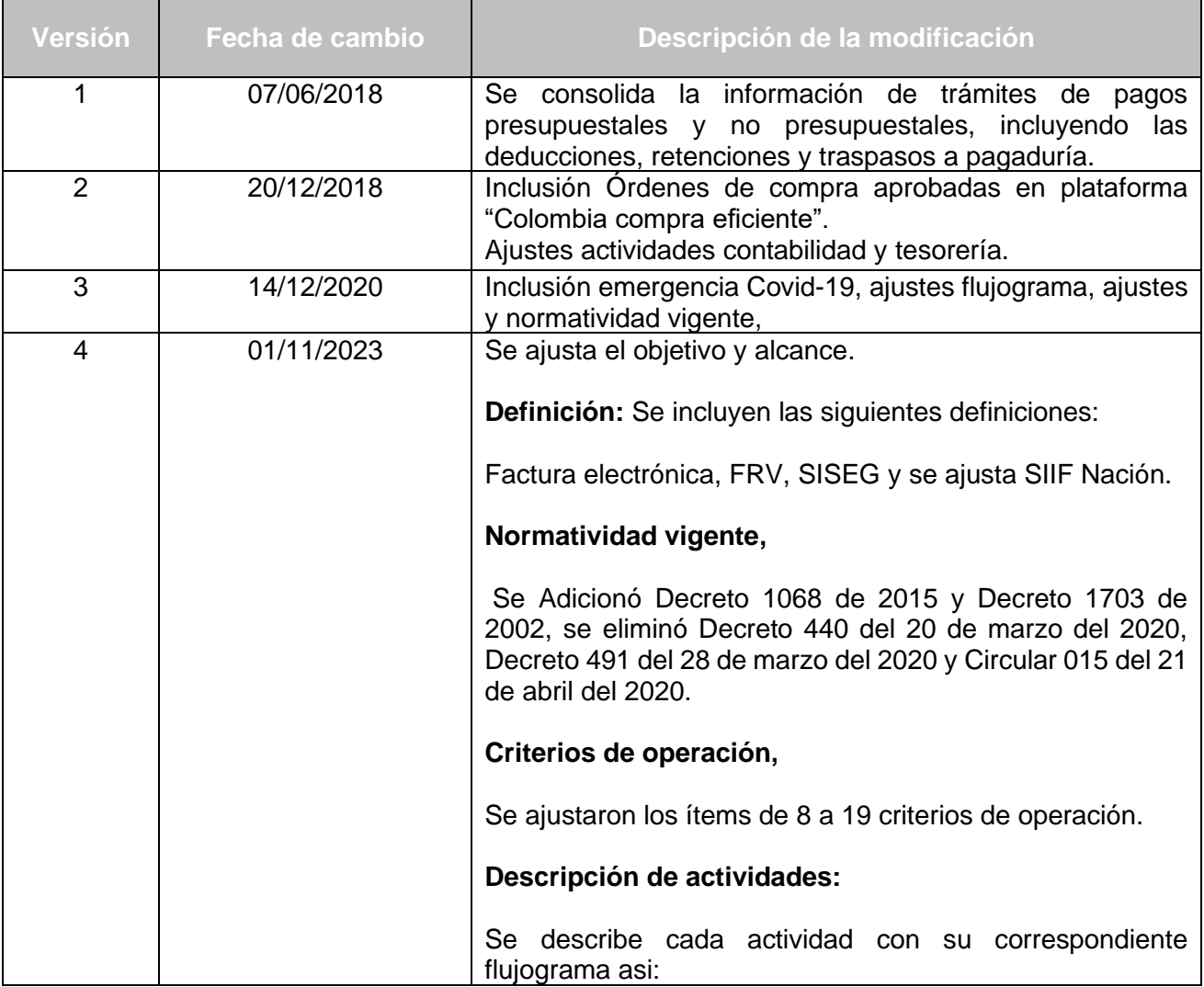

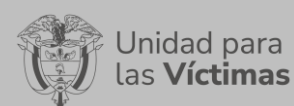

PROCEDIMIENTO TRÁMITE DE PAGOS Versión: 04

Fecha: 01/11/2023

PROCESO DE GESTIÓN FINANCIERA Y CONTABLE

Página **42** de **42**

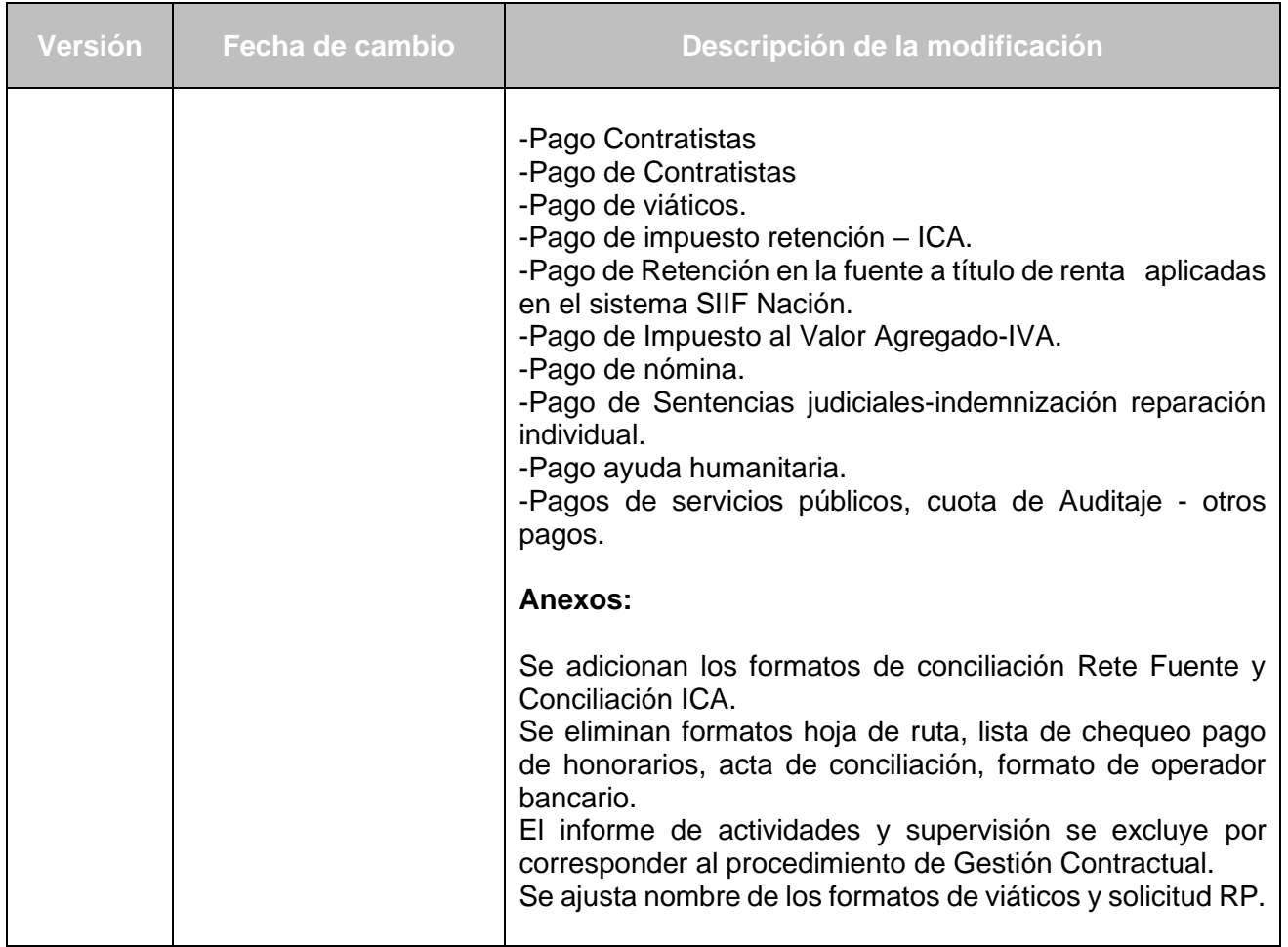